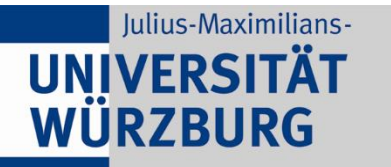

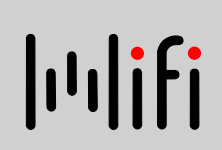

## **Software Engineering for Self-Aware Computing**

**Samuel Kounev**

University of Würzburg http://se.informatik.uni-wuerzburg.de/

Jan 19, 2015 Dagstuhl Seminar 15041: "Model-driven Algorithms and Architectures for Self-Aware Computing Systems"

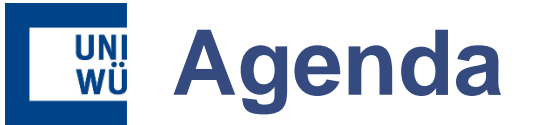

- Self-aware computing and related terms
- **Models in software engineering**
- Modeling examples for self-aware computing
- Open issues and challenges
- **v** Vision

## **WE Self-Aware Computing Systems?**

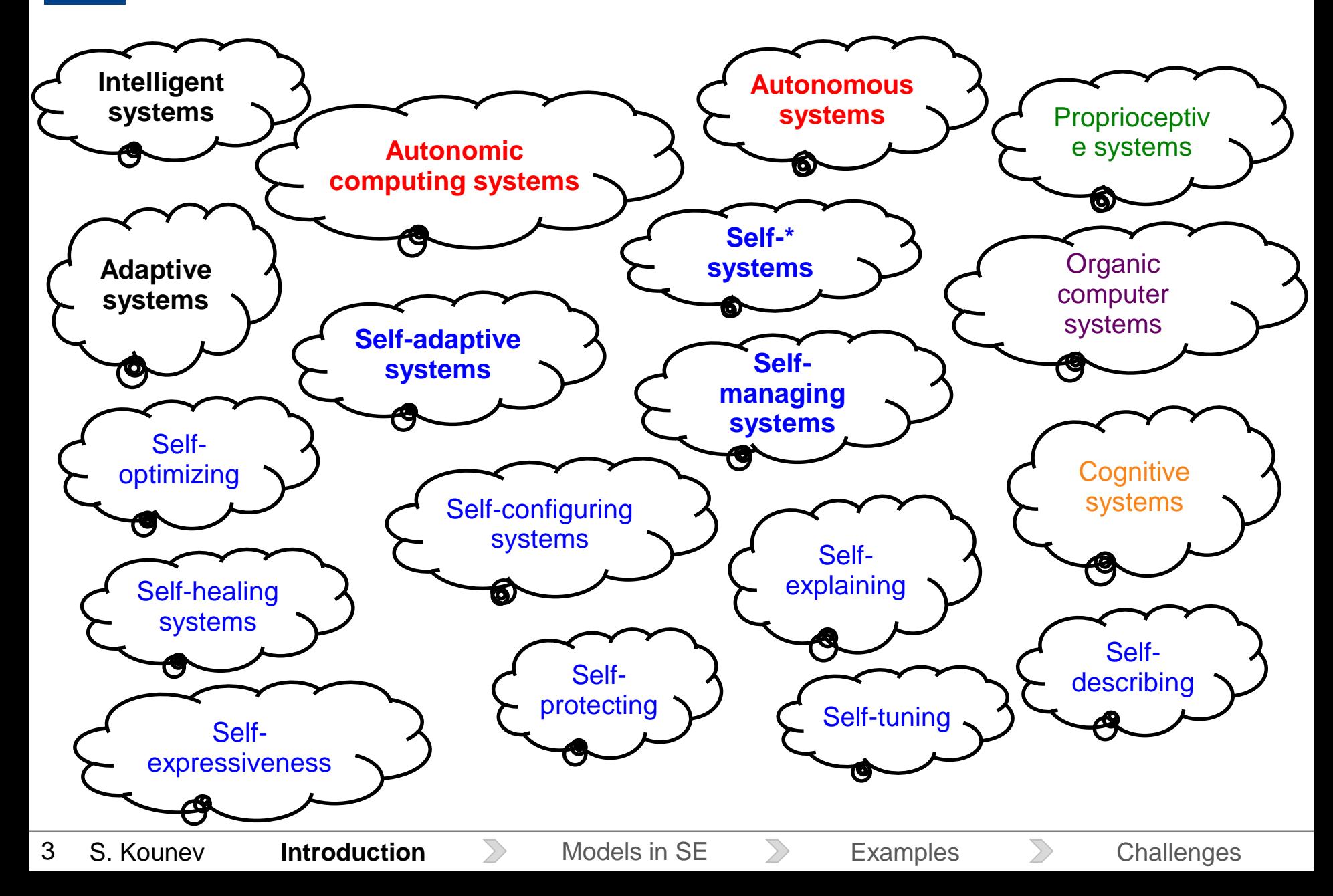

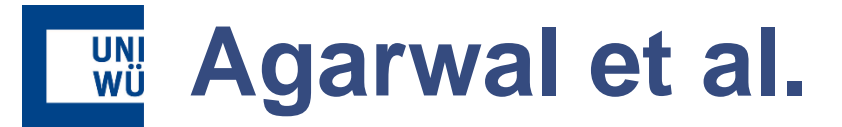

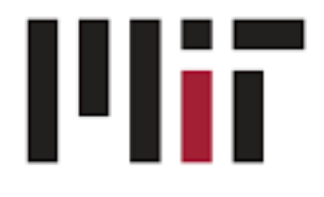

- **Def (Self-Aware):**
	- **Introspective**: can observe and optimise their own behaviour,
	- **Adaptive**: can adapt to changing needs of applications running on them,
	- **Self-healing**: can take corrective action if faults appear whilst monitoring resources,
	- **Goal-oriented**: attempt to meet user application goals,
	- **Approximate**: can automatically choose the level of precision needed for a task to be accomplished.

A. Agarwal, J. Miller, J. Eastep, D. Wentziaff, and H. Kasture, "Self-aware computing," MIT, Tech. Rep. AFRL-RI-RS-TR-2009-161, 2009.

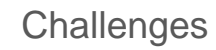

## **SElf-awarE Computing (SEEC) Project**

- **Def (self-aware):** Understand high-level goals and automatically adapt to meet those goals online
- Presence of **observe-decide-act (ODA) loops** in all system layers hardware, compilers, OS, and applications
- Applications specify goals, system software specifies possible actions, and the SEEC framework decides how to use the available actions to meet the goals

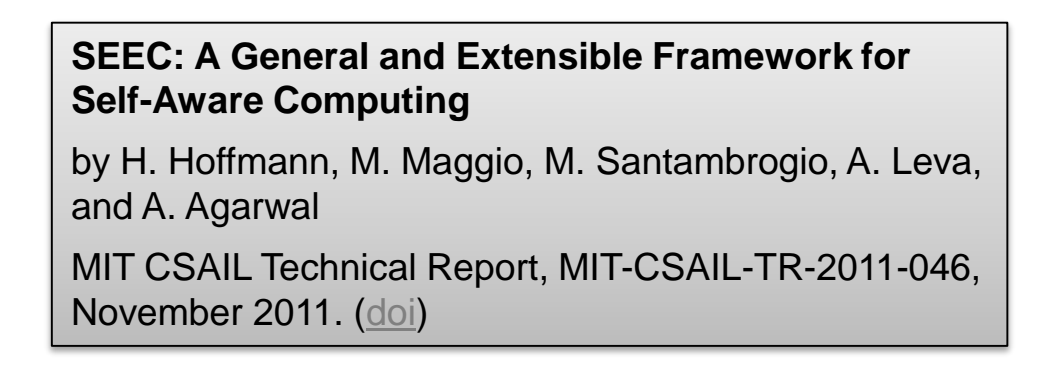

*Project was named one of ten "World Changing Ideas" by Scientific American*

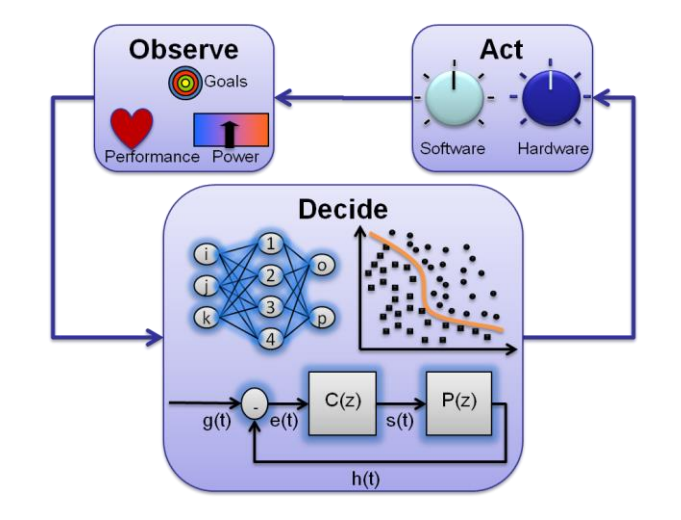

ODA loop in the self-aware computing model

#### UNI<br>WÜ **ASCENS EU Project**

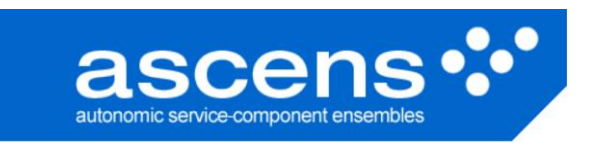

- **Individual components and ensembles of components that are** 
	- **self-adaptive:** able to properly react on need by self-tuning their internal behavior and/or structure in an autonomic way –
	- **self-aware:** able to recognize the situations of their current operational context requiring self-adaptive actions
- Awareness of
	- not simply "what I am and what is happening in the world", but also
	- "what I could become and how the world could change accordingly"

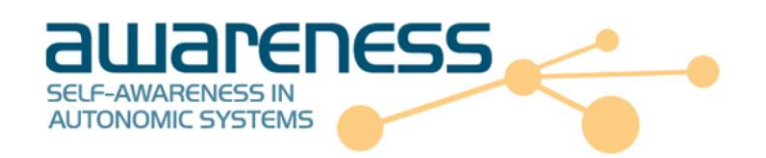

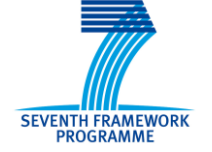

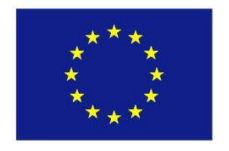

**On Self-adaptation, Self-expression, and Self-awareness in Autonomic Service Component Ensembles** by F. Zambonelli, N. Bicocchi, G. Cabri, L. Leonardi, M. Puviani 2011 Fifth IEEE Conference on Self-Adaptive and Self-Organizing Systems Workshops (SASOW), 3-7 Oct. 2011, DOI: 10.1109/SASOW.2011.24

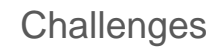

#### UNI<br>WÜ **EPiCS EU Project**

- Engineering Proprioception in Computing Systems
	- collect and maintain information about their state and progress, which enables them to reason about their behaviour (**self-awareness**)
	- and utilise this knowledge to effectively and autonomously adapt their behaviour to changing conditions (**self-expression**)

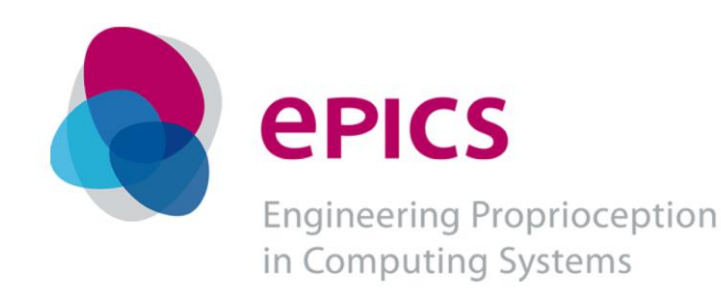

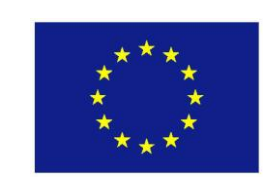

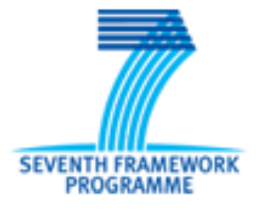

## **WI SEAMS Community**

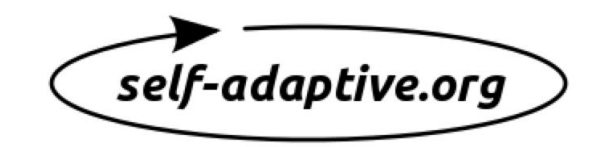

- "Software Engineering for Self-Adaptive Systems" Community
- **Def (self-adaptive systems):**

8

- adapt at run-time to changing user needs, system intrusions or faults, changing operational environment, and resource variability
- can configure and reconfigure themselves, augment their functionality, continually optimize themselves, protect themselves, and recover themselves, while keeping most of their complexity hidden from the user and administrator

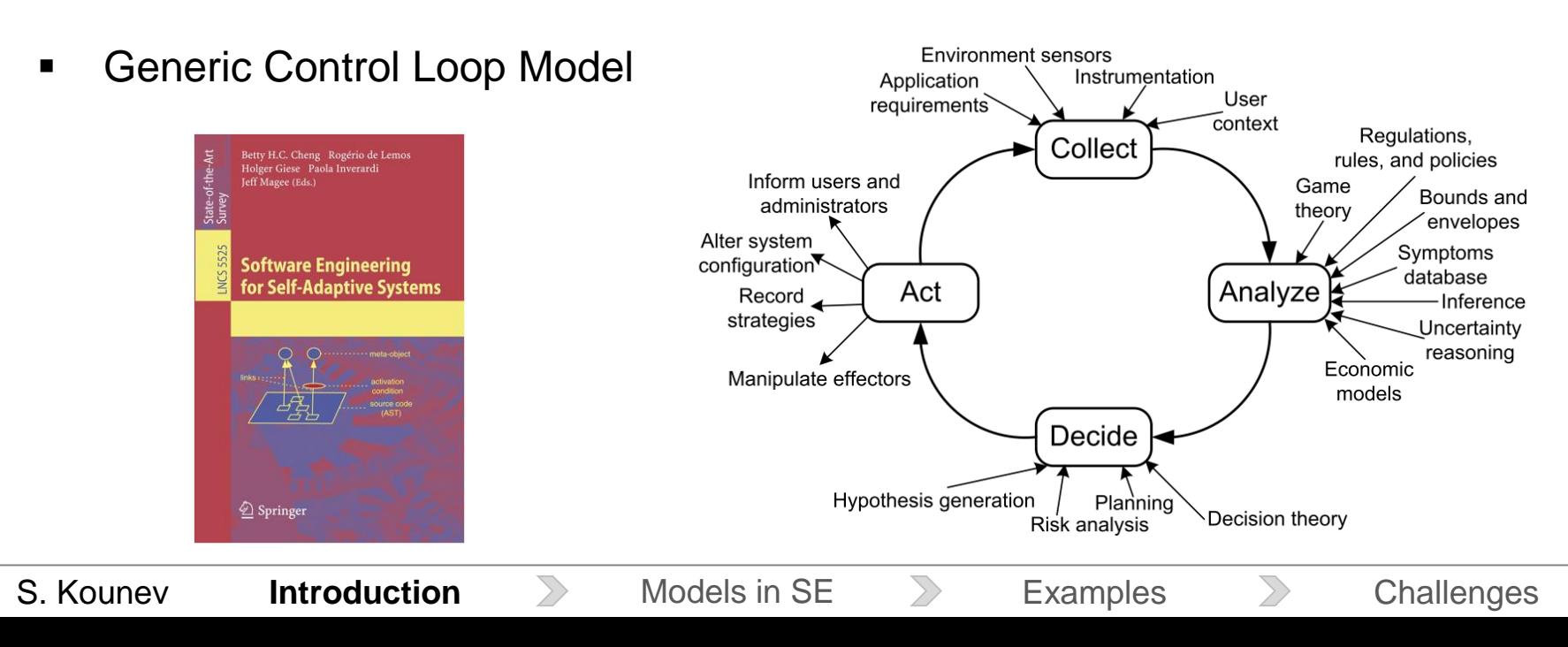

## **Descartes DFG Project**

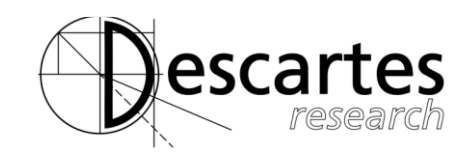

**Def (self-aware):** possess, and/or are able to acquire at run-time, three properties, ideally to an increasing degree the longer they are in operation:

- **1. Self-reflective**: Aware of their operational goals and of the aspects of their architecture and environment relevant to achieving these goals,
- **2. Self-predictive**: Able to predict the effect of dynamic changes, as well as predict the effect of possible adaptation actions,
- **3. Self-adaptive**: Proactively adapting as the environment evolves in order to ensure that their operational goals are continuously met.

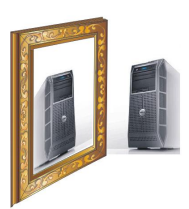

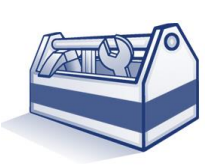

http://descartes.tools

S. Kounev, F. Brosig, N. Huber, and X. Zhu. "Model-Based Approach to Designing Self-Aware IT Systems and Infrastructures". Under review for IEEE Computer – available on request, 2015. S. Kounev, F. Brosig, and N. Huber. "The Descartes Modeling Language". Technical report, Department of Computer Science, University of Wuerzburg, October 2014. [bib | [http](http://www.descartes-research.net/dml/) | http | [.pdf](http://opus.bibliothek.uni-wuerzburg.de/files/10488/DML-TechReport-1.0.pdf) ] S. Kounev. Engineering of Self-Aware IT Systems and Services: State-of-the-Art and Research Challenges. In *8th European Performance Engineering Workshop (EPEW'11), Borrowdale, UK, October 12-13*, 2011. (Keynote Talk). [ [.pdf](http://se2.informatik.uni-wuerzburg.de/pa/uploads/papers/paper-279.pdf) ]

9

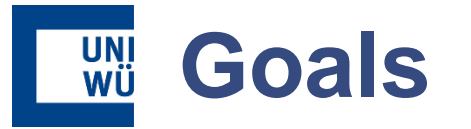

*"The indispensable first step to getting the things you want out of life is this: decide what you want".*

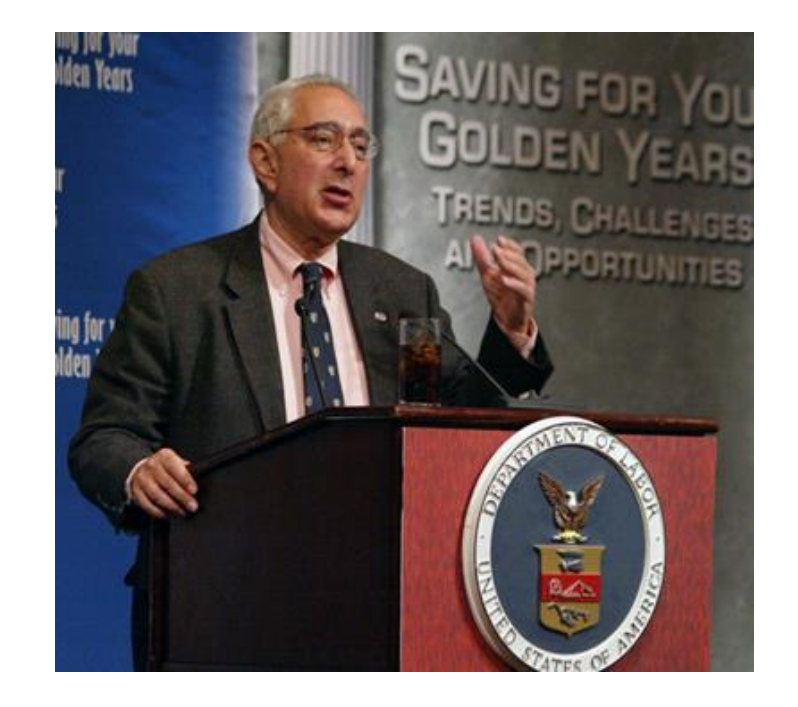

-- Ben Stein **Industry Communist Communist Communist Communist Communist Communist Communist Communist Communist Communist Communist Communist Communist Ben Stein Stein Industry Communist Communist Communist Communist Comm** 

## **Stresses Explicit Awareness of**

- What are my high-level (application) **goals**?
- What aspects of my **architecture** and my **environment** are relevant for achieving my goals?
- How well am I currently meeting my goals?
- What **changes** are **anticipated** that will have impact on my goals?
- What **possible adaptation actions** can I undertake? What would be the **impact of an adaptation** on my goals?
- How can I find a suitable adaptation tactic in time and **proactively adapt** to continue fulfilling my goals?

#### **UNI**<br>WÜ **Examples of Modern Systems**

Traffic Monitoring System Inventory Management System

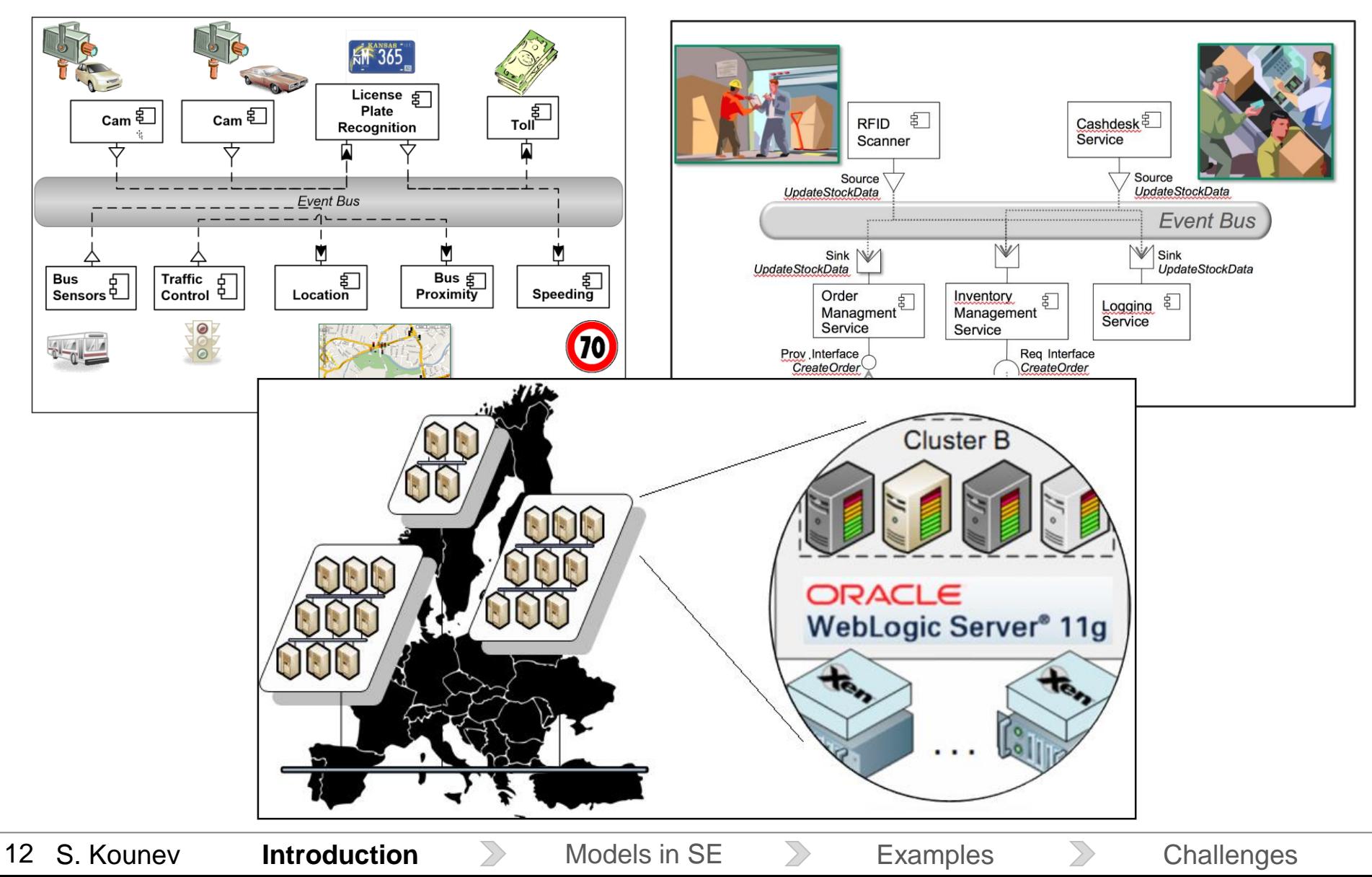

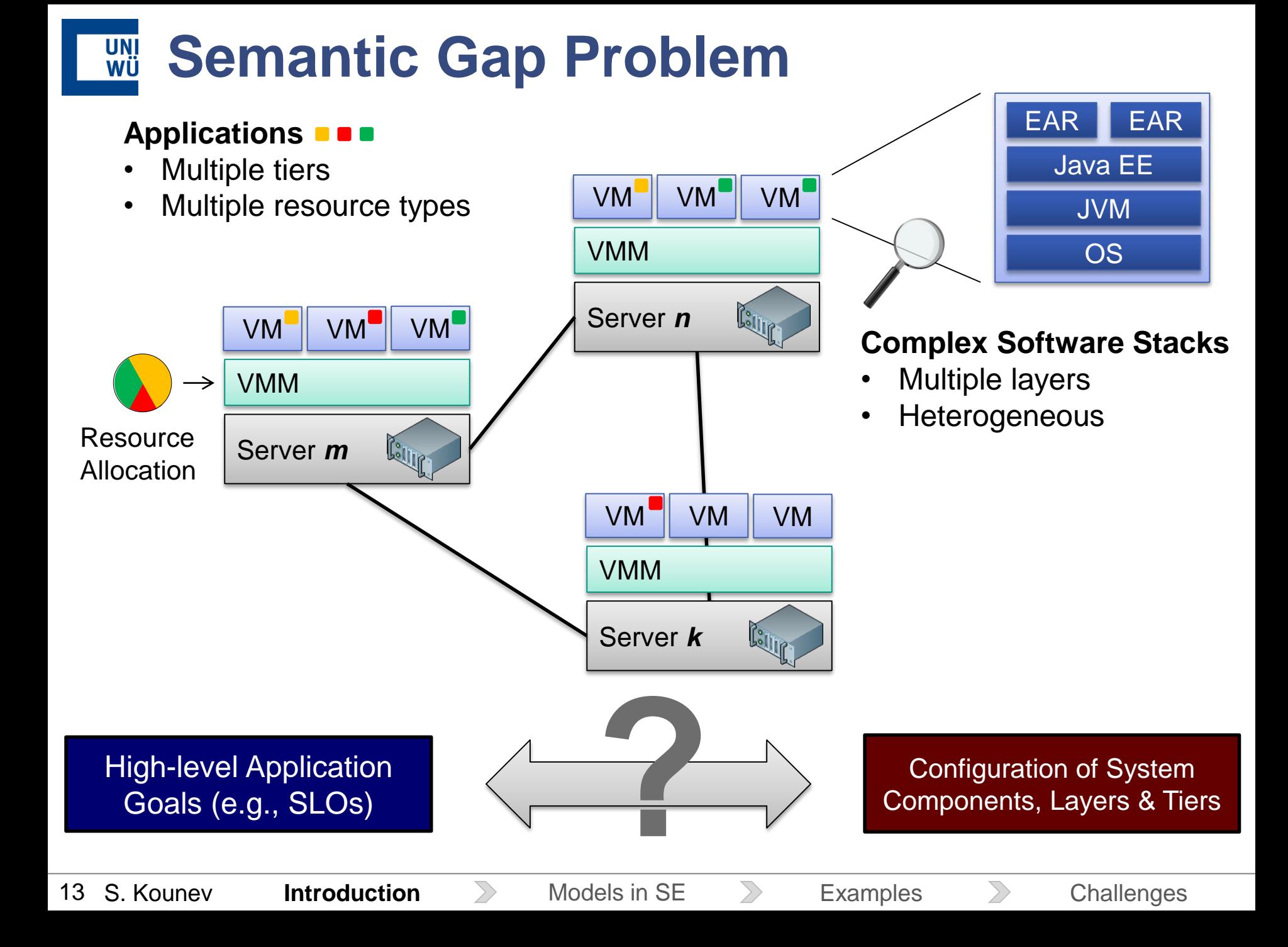

#### UNI<br>WÜ **Semantic Gap Problem**

### **Performance**

- $\blacksquare$  # requests that can be processed per sec > 1000
- Response time of service  $x < 20$  ms
- **Server utilization > 60% on average**
- ...
- **Availability / Reliability**
	- **Time to recover after a server failure**  $< 1$  min
	- ...

...

### **Security**

**Intrusion attempts are detected on** time and prevented

- On which server to deploy software component y?
- How many vCPUs to allocate to VM n?
- How much memory to allocate to VM n?
- When exactly should a reconfiguration be triggered
- Which particular resources to scale / replicate / migrate?
- How quickly and at what granularity?

High-level Application Goals (e.g., SLOs)

**2008**<br>Configuration of System Components, Layers & Tiers

14 S. Kounev

## **Models in Software Engineering**

### Descriptive Models

- Capture relevant knowledge about the system and the environment in which it is running
- Describe selected aspects that have influence on the goal fulfilment

### (Predictive) Analysis Models

- Allow to reason about the system behavior
- Predict the impact of changes on the goal fulfilment

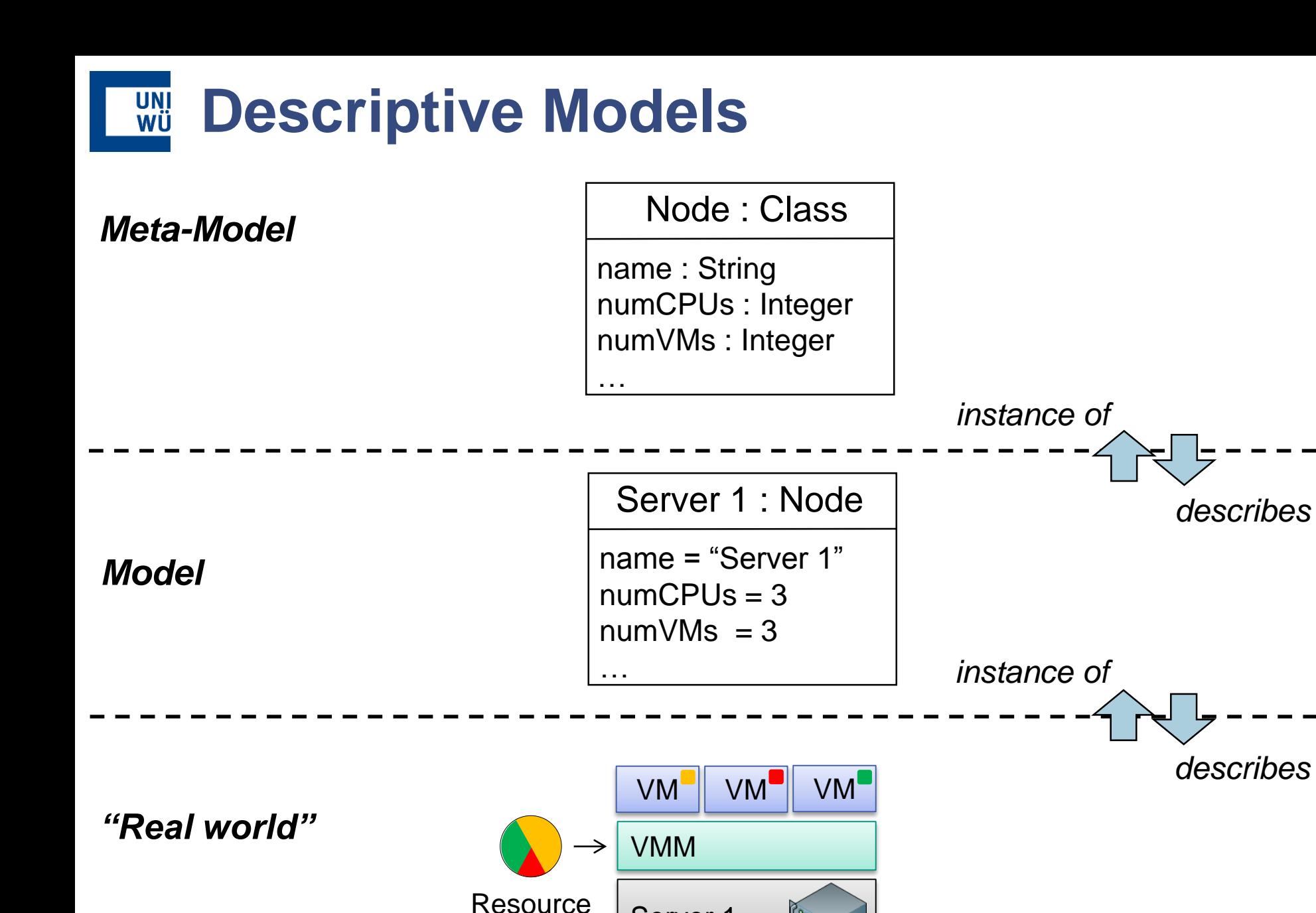

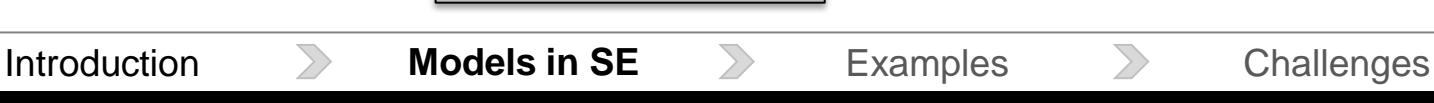

 $\mathbb{S}$ llin

Server 1

Allocation

16 S. Kounev

**Meta-Models**

A **meta-model** is a model precisely defining the parts and rules needed to create valid models.

It covers an abstract syntax, at least one concrete syntax, and static and dynamic semantics.

 $Parts \rightarrow model$  elements

 $Rules \rightarrow well-formed rules$  - when is a model valid?

Abstract syntax: elements and their relations indep. of representation

Static semantics  $\rightarrow$  semantics evaluable without executing the model Concrete syntax  $\rightarrow$  representation of model-instances, e.g., in a file

Dynamic semantics  $\rightarrow$  what does the model mean/express?

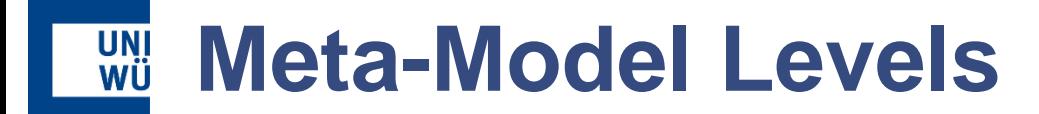

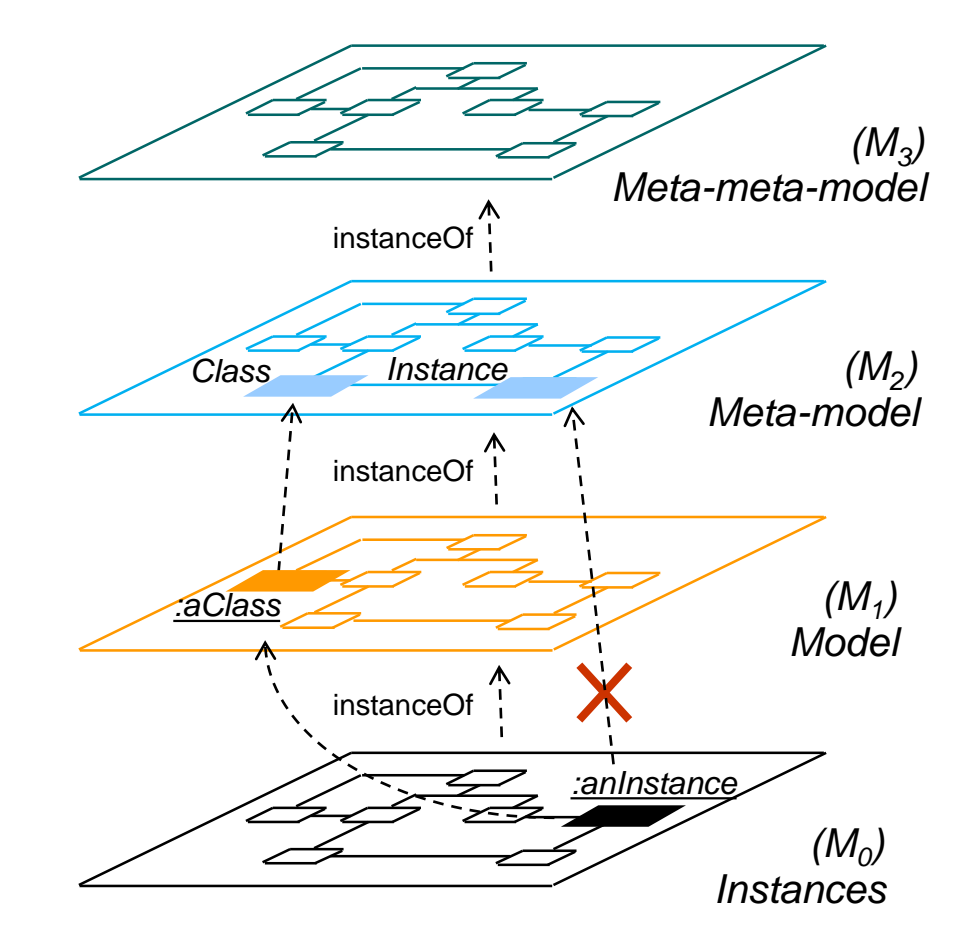

#### OMG Four Level Infrastructure

## **Meta-Object Facility (MOF)**

- **Abstract language and framework for specifying,** constructing, and managing technology neutral meta-models
- MOF is self-describing and has two parts
	- EMOF (Essential MOF, lightweight, subset of CMOF)
	- CMOF (Complete MOF, heavyweight)
- EMF (Eclipse Modelling Framework) can be seen as an implementation of EMOF
	- using the Ecore meta-model
- Example of a MOF-based meta-model  $\rightarrow$  UML

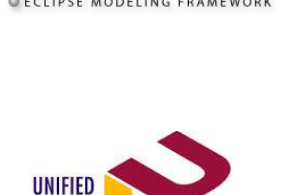

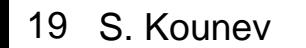

**MODELING** LANGUAGE

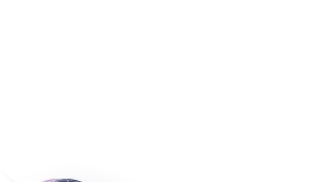

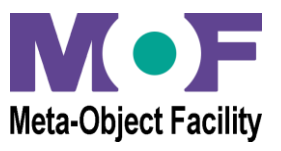

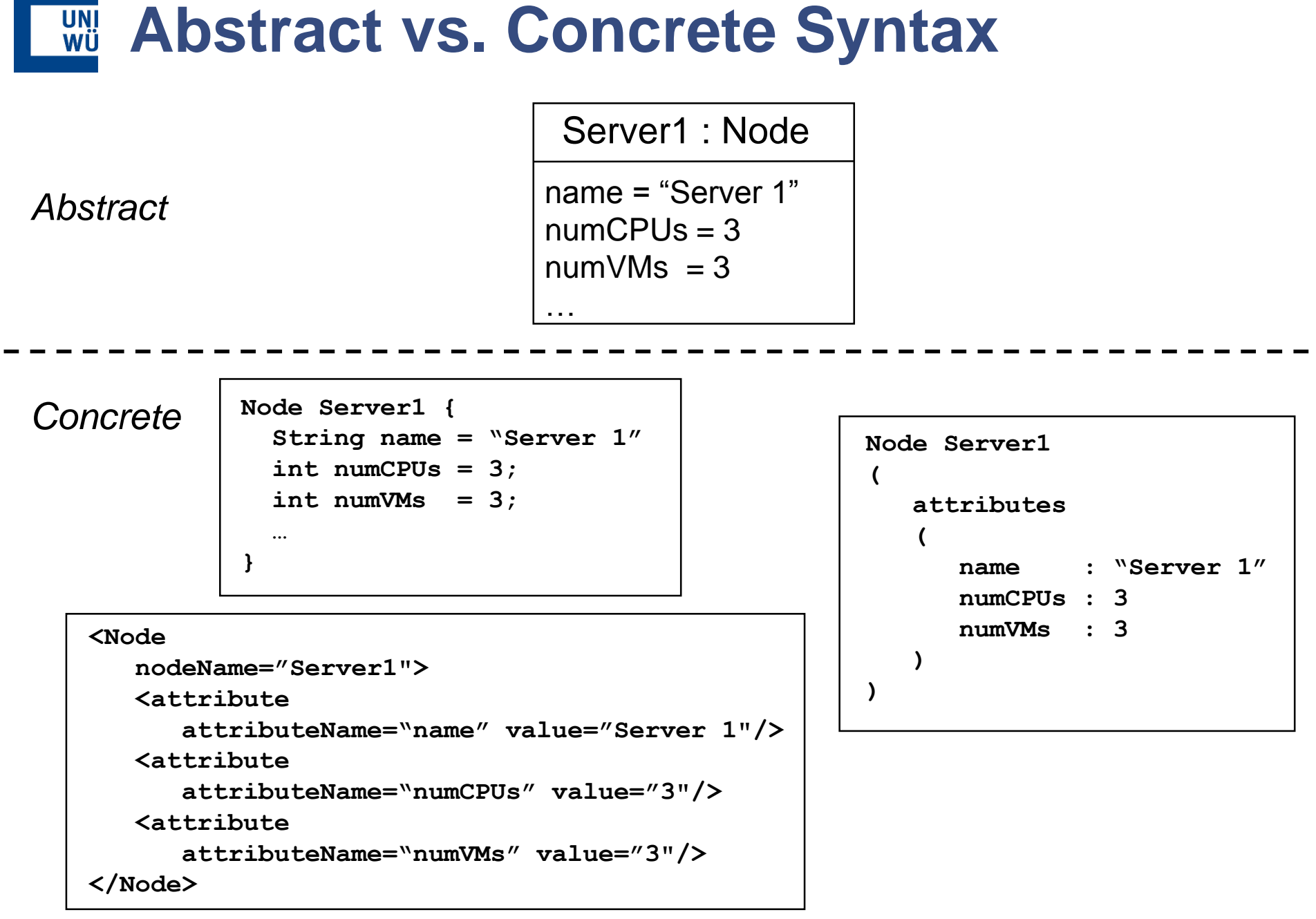

20 S. Kounev

Introduction **Models in SE** Examples **Challenges** 

#### **Object Constraint Language (OCL)** UNI<br>WÜ

 A declarative language for describing rules that apply to valid model instances

*"A constraint is a restriction on one or more values of an objectoriented model or system"* [Warmer & Kleppe]

**Example:** 

…

*the attribute numCPUs of every Node must be greater than 0*

Node : Class

name : String numCPUs : Integer numVMs : Integer

context Node inv CPUs: numCPUs > 0

#### UNI<br>WÜ **Model-2-Model Transformations**

- **Figure 1.5 Transformations** 
	- Input: A model instance of meta-model **A**
	- Output: A model instance of meta-model **B**
	- Rules: How to transform meta-model elements of meta-model **A** into elements of meta-model **B**
	- Rule Engine: A system capable to execute the rules

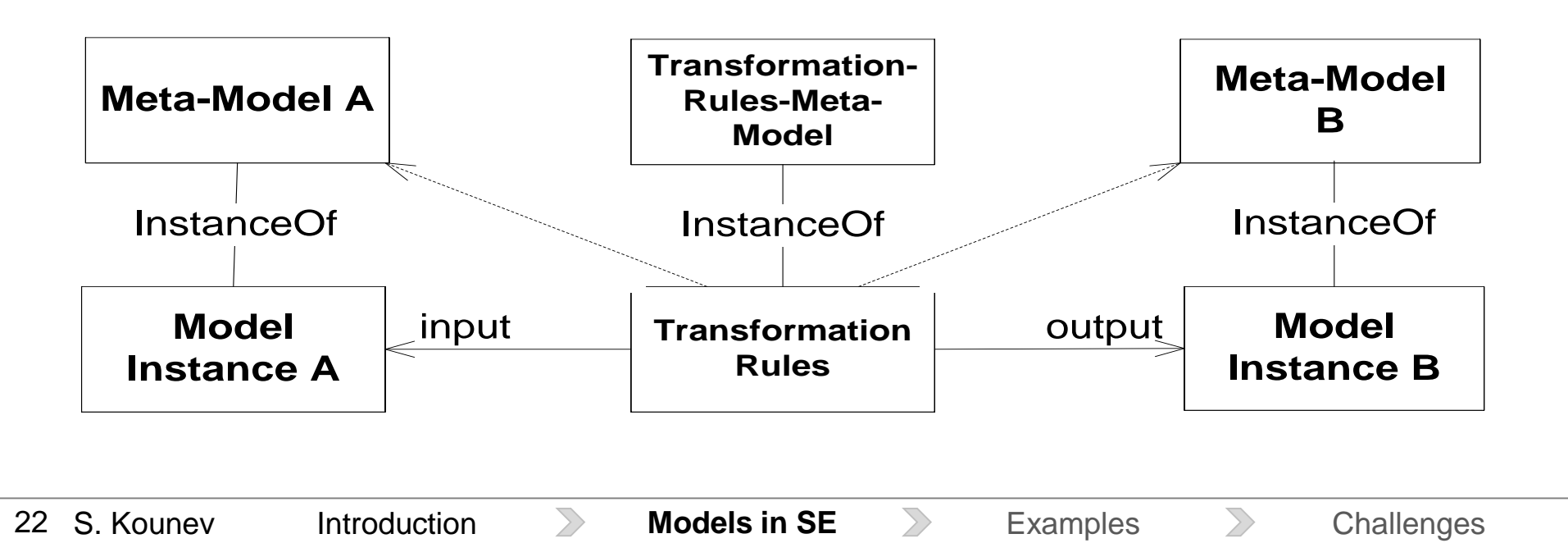

#### **UNI**<br>WÜ **Transformation Languages**

imperative style Xtend, QVT-O, Kermeta, XSLT…

> declarative style QVT-R, TGG…

supporting both paradigms ATL, RubyTL, VIATRA…

general purpose *pragmatic*

problem specific *formal and sometimes academic*

23 S. Kounev

**Introduction Models in SE** Examples Challenges

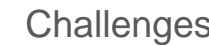

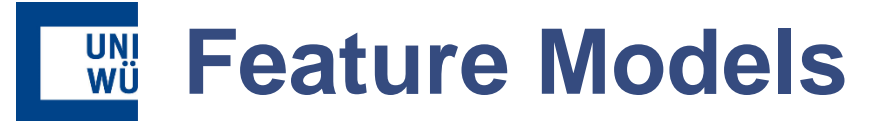

- **A** feature is a choice you have
	- e.g. in a transformation
	- i.e. they model variation points that can be influenced via transformation parameters

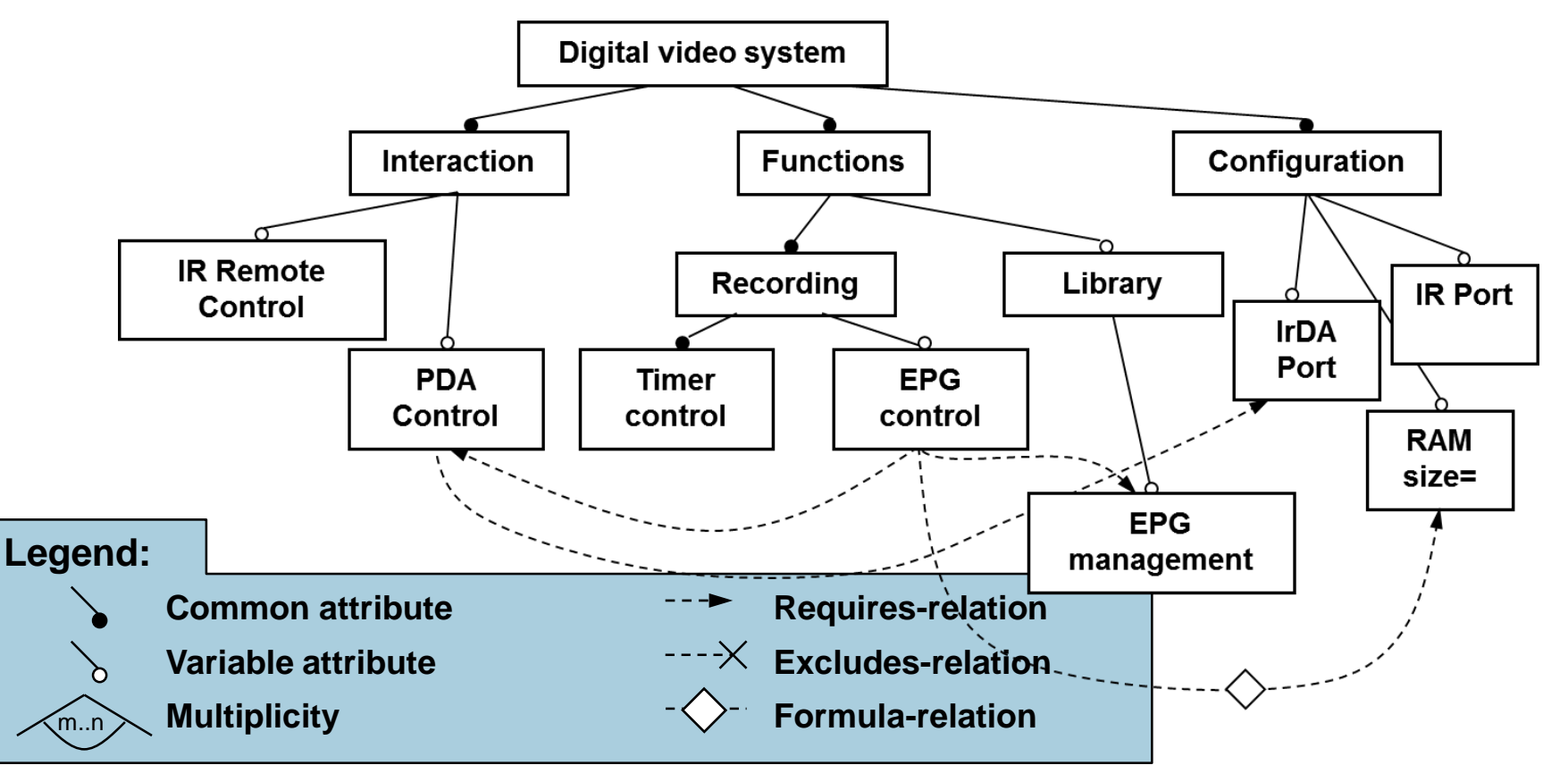

#### **UNI**<br>WÜ **Concept Formation**

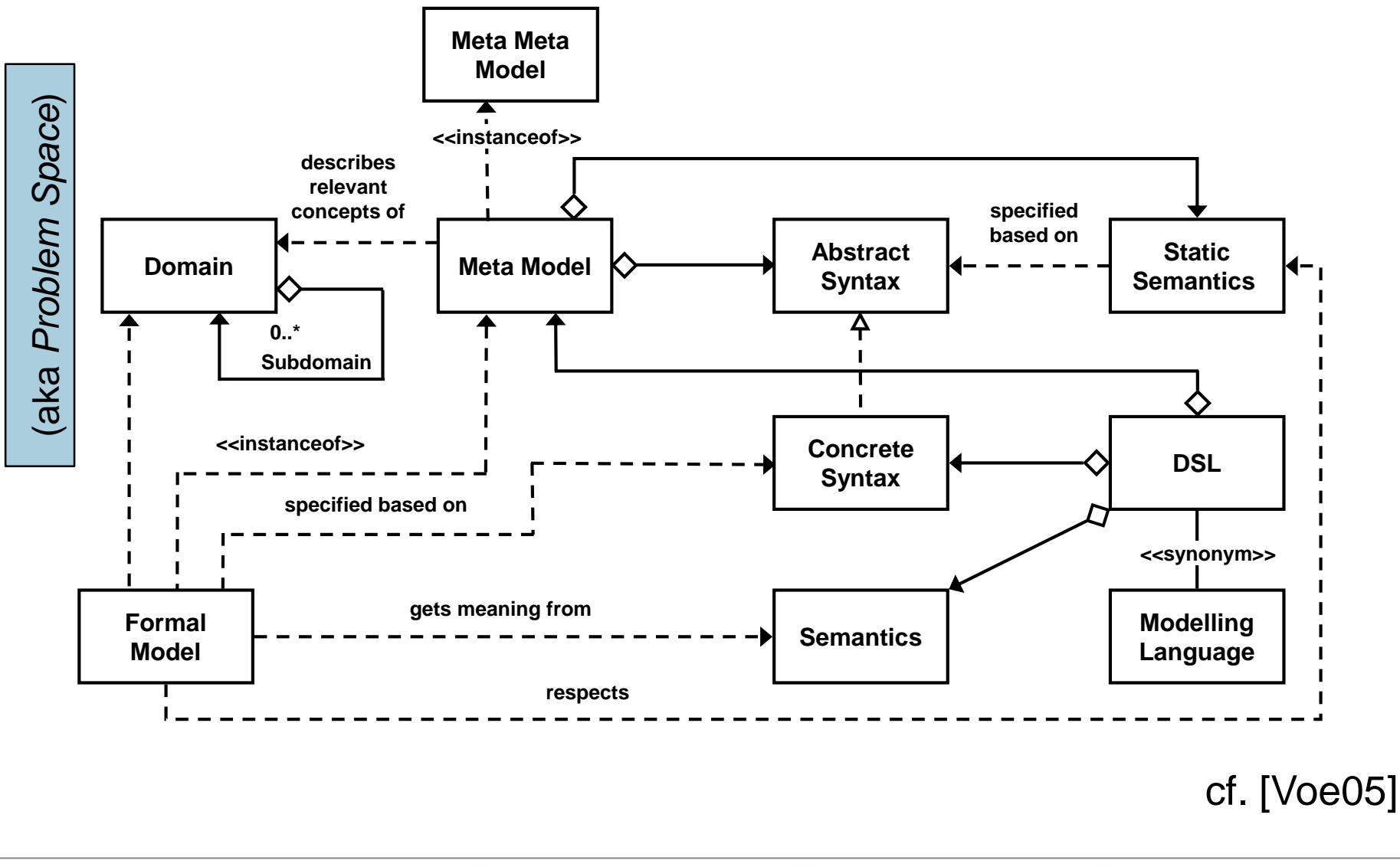

## **Descartes Modeling Language (DML)**

- Architecture-level modeling language for modeling QoS and resource management related aspects of IT systems and infrastructures
	- Prediction of the impact of dynamic changes at run-time
	- Current version focused on performance including capacity, responsiveness and resource efficiency aspects

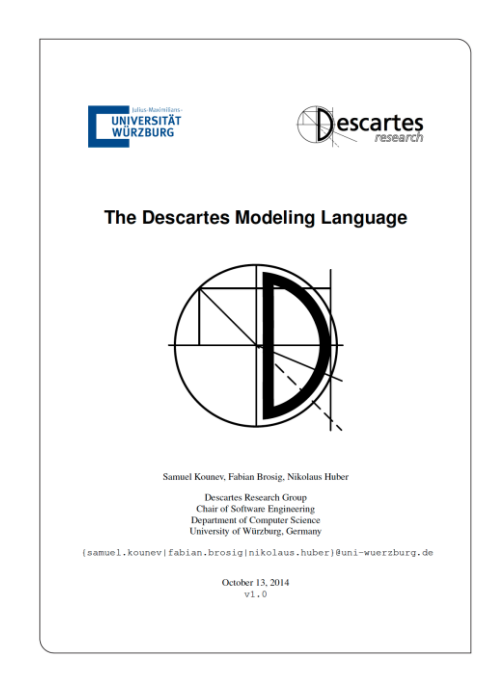

### http://descartes.tools/dml

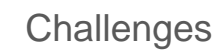

#### **Descartes Modeling Language (DML)** UNI<br>Wü

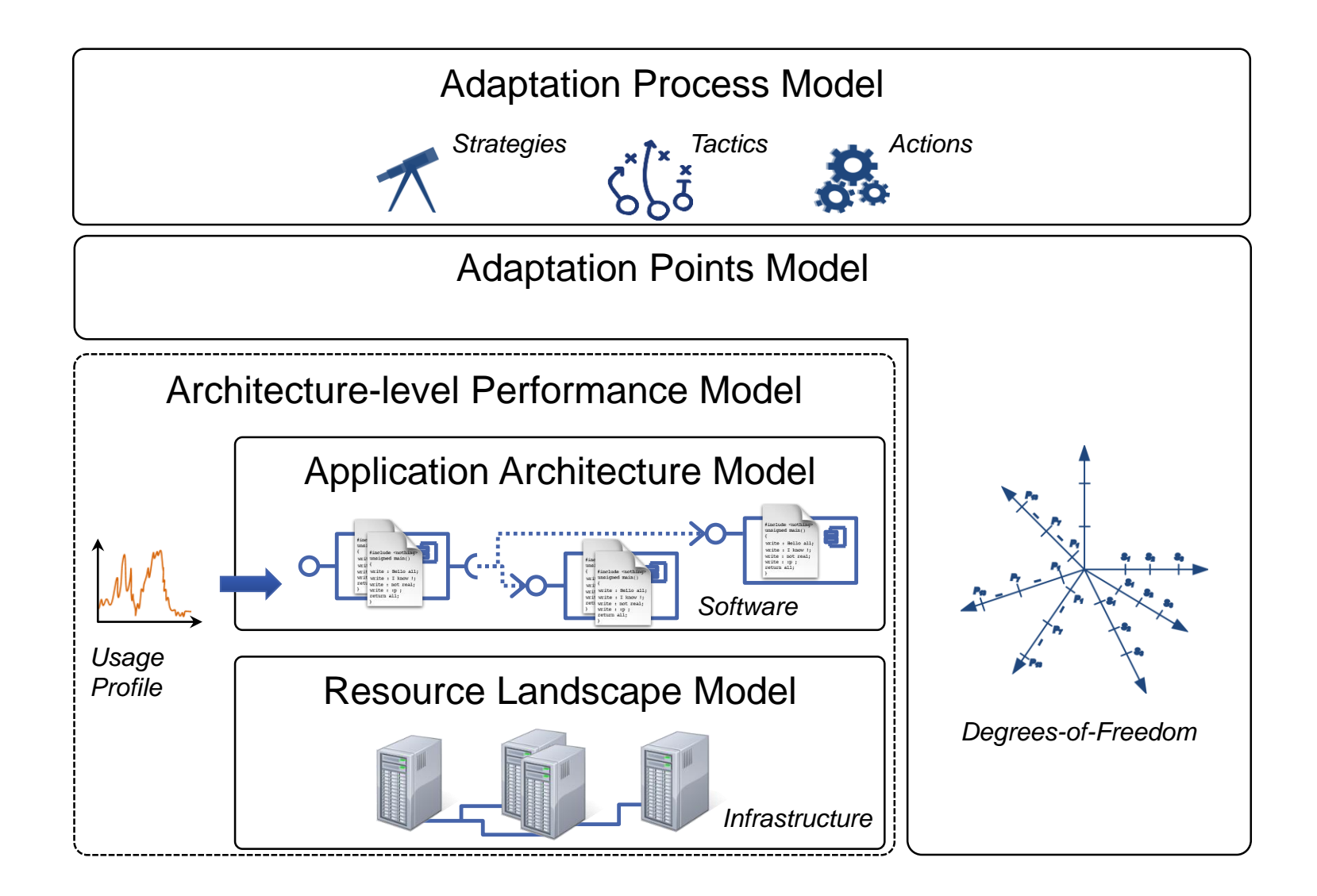

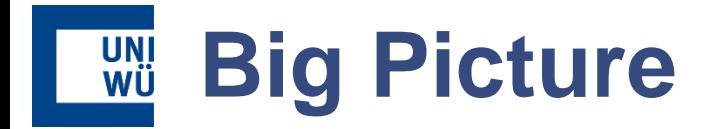

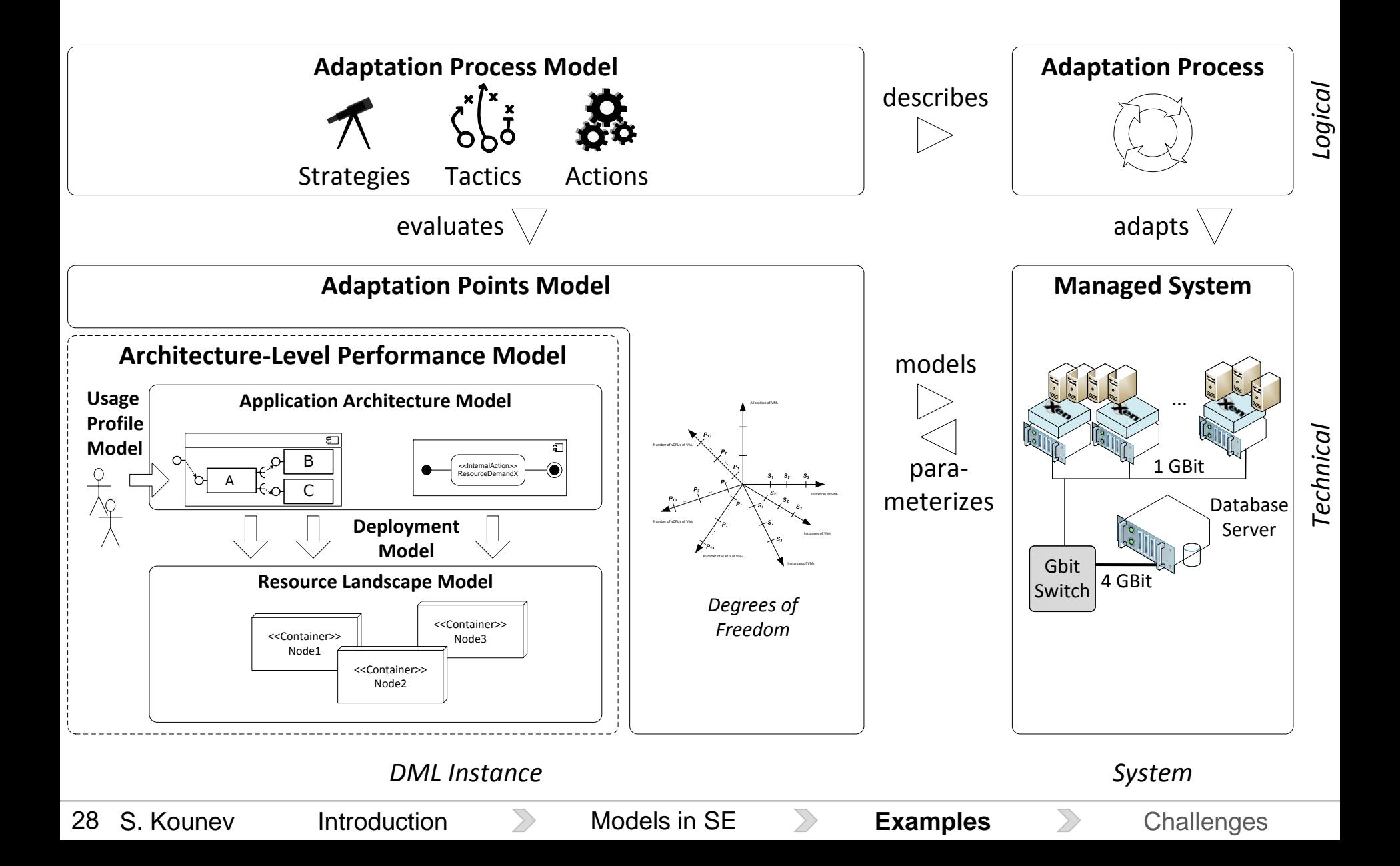

#### **References UNI**<br>WÜ

- S. Kounev, F. Brosig, N. Huber, and X. Zhu. **Model-Based Approach to Designing Self-Aware IT Systems and Infrastructures**. Under review. IEEE Computer Special Issue on Self-Aware and Self-Expressive Computing Systems, 2015. *Available on request.*
- S. Kounev, F. Brosig, and N. Huber. **The Descartes Modeling Language**. Technical report, Department of Computer Science, University of Wuerzburg, October 2014. [ [http](http://opus.bibliothek.uni-wuerzburg.de/frontdoor/index/index/docId/10488) | [http](http://www.descartes-research.net/dml/) | [.pdf](http://opus.bibliothek.uni-wuerzburg.de/files/10488/DML-TechReport-1.0.pdf) ]
- F. Brosig, N. Huber, and S. Kounev. **Architecture-Level Software Performance Abstractions for Online Performance Prediction**. *Elsevier Science of Computer Programming Journal (SciCo)*, Vol. 90, Part B:71-92, 2014, Elsevier. [ [DOI](http://dx.doi.org/10.1016/j.scico.2013.06.004) | [http](http://authors.elsevier.com/sd/article/S0167642313001421) | [.pdf](http://se2.informatik.uni-wuerzburg.de/pa/uploads/papers/paper-649.pdf) ]
- N. Huber, A. van Hoorn, A. Koziolek, F. Brosig, and S. Kounev. **Modeling Run-Time Adaptation at the System Architecture Level in Dynamic Service-Oriented Environments**. *Service Oriented Computing and Applications Journal (SOCA)*, 8(1):73-89, 2014, Springer-Verlag. [ [DOI](http://dx.doi.org/10.1007/s11761-013-0144-4) | [.pdf](http://se2.informatik.uni-wuerzburg.de/pa/uploads/papers/paper-663.pdf) ]
- F. Brosig, P. Meier, S. Becker, A. Koziolek, H. Koziolek, and S. Kounev. **Quantitative Evaluation of Model-Driven Performance Analysis and Simulation of Component-based Architectures**. *IEEE Transactions on Software Engineering (TSE)*, 2014, IEEE, Preprint. [ [DOI](http://dx.doi.org/10.1109/TSE.2014.2362755) | [.pdf](http://se2.informatik.uni-wuerzburg.de/pa/uploads/papers/paper-754.pdf) ]
- F. Brosig, N. Huber, and S. Kounev. **Modeling Parameter and Context Dependencies in Online Architecture-Level Performance Models**. In *15th ACM SIGSOFT Intl. Symp. on Component Based Software Engineering (CBSE 2012), June 26-28, 2012, Bertinoro, Italy*, June 2012. [ [http](http://cbse-conferences.org/2012/) | [.pdf](http://se2.informatik.uni-wuerzburg.de/pa/uploads/papers/paper-83.pdf) ]
- N. Huber, F. Brosig, and S. Kounev. **Modeling Dynamic Virtualized Resource Landscapes**. In *8th ACM SIGSOFT Intl. Conf. on the Quality of Software Architectures (QoSA 2012)*, Bertinoro, Italy, June 25-28, 2012, pages 81-90. ACM, New York, NY, USA. June 2012. [ [DOI](http://dx.doi.org/10.1145/2304696.2304711) | [http](http://qosa.ipd.kit.edu/qosa_2012/) | [.pdf](http://se2.informatik.uni-wuerzburg.de/pa/uploads/papers/paper-222.pdf) ]
- N. Huber, A. van Hoorn, A. Koziolek, F. Brosig, and S. Kounev. **S/T/A: Meta-Modeling Run-Time Adaptation in Component-Based System Architectures**. In *9th IEEE Intl. Conf. on e-Business Engineering (ICEBE 2012)*, Hangzhou, China, September 9-11, 2012, pages 70-77. IEEE Computer Society, Los Alamitos, CA, USA. September 2012. [ [DOI](http://doi.ieeecomputersociety.org/10.1109/ICEBE.2012.21) | [http](http://conferences.computer.org/icebe/2012/index.htm) | [.pdf](http://se2.informatik.uni-wuerzburg.de/pa/uploads/papers/paper-224.pdf) ]

## **References**

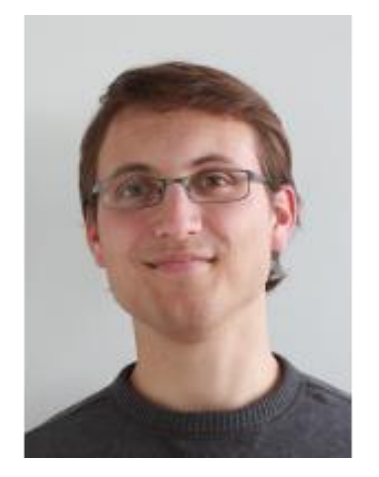

 **Fabian Brosig**. *Architecture-Level Software Performance Models for Online Performance Prediction*. PhD thesis, Karlsruhe Institute of Technology (KIT), Karlsruhe, Germany, 2014. [ [http](http://nbn-resolving.org/urn:nbn:de:swb:90-435372) | [http](http://digbib.ubka.uni-karlsruhe.de/volltexte/documents/3263306) ]

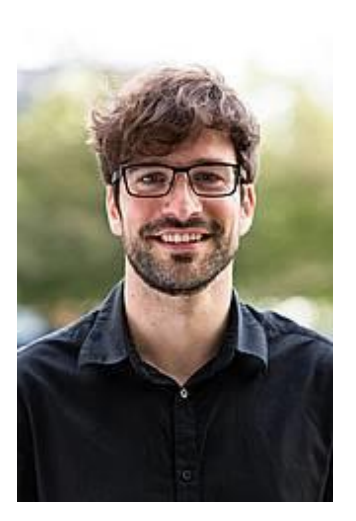

 **Nikolaus Huber**. *Autonomic Performance-Aware Resource Management in Dynamic IT Service Infrastructures*. PhD thesis, Karlsruhe Institute of Technology (KIT), Karlsruhe, Germany, 2014. [ [http](http://nbn-resolving.org/urn:nbn:de:swb:90-432462) | [http](http://digbib.ubka.uni-karlsruhe.de/volltexte/documents/3234008) ]

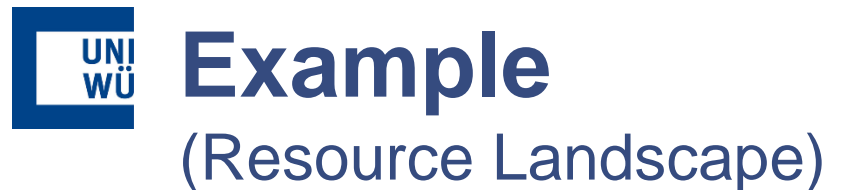

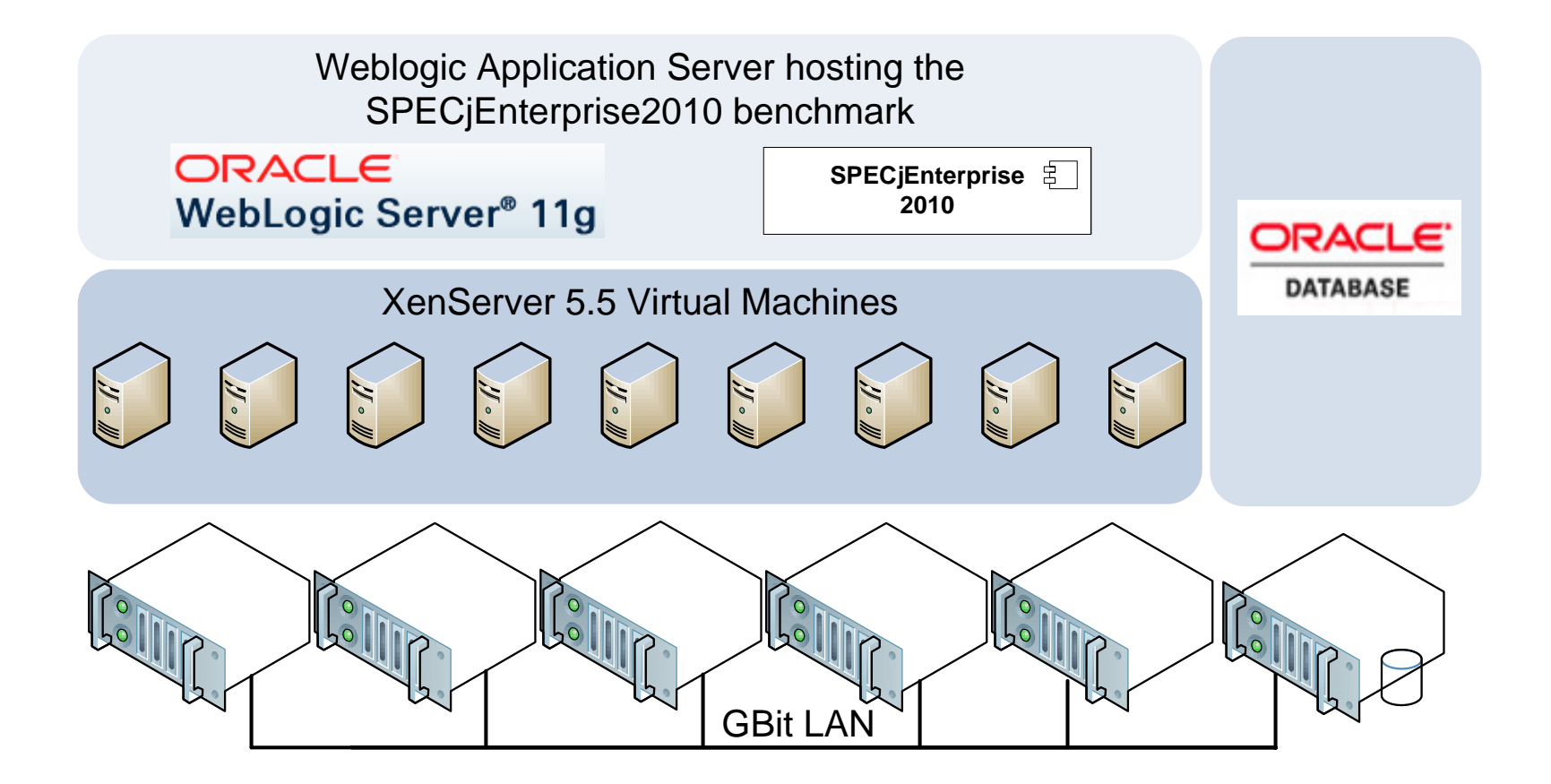

#### **UNI**<br>WÜ **Resource Landscape Meta-Model**

(Top Level Concepts)

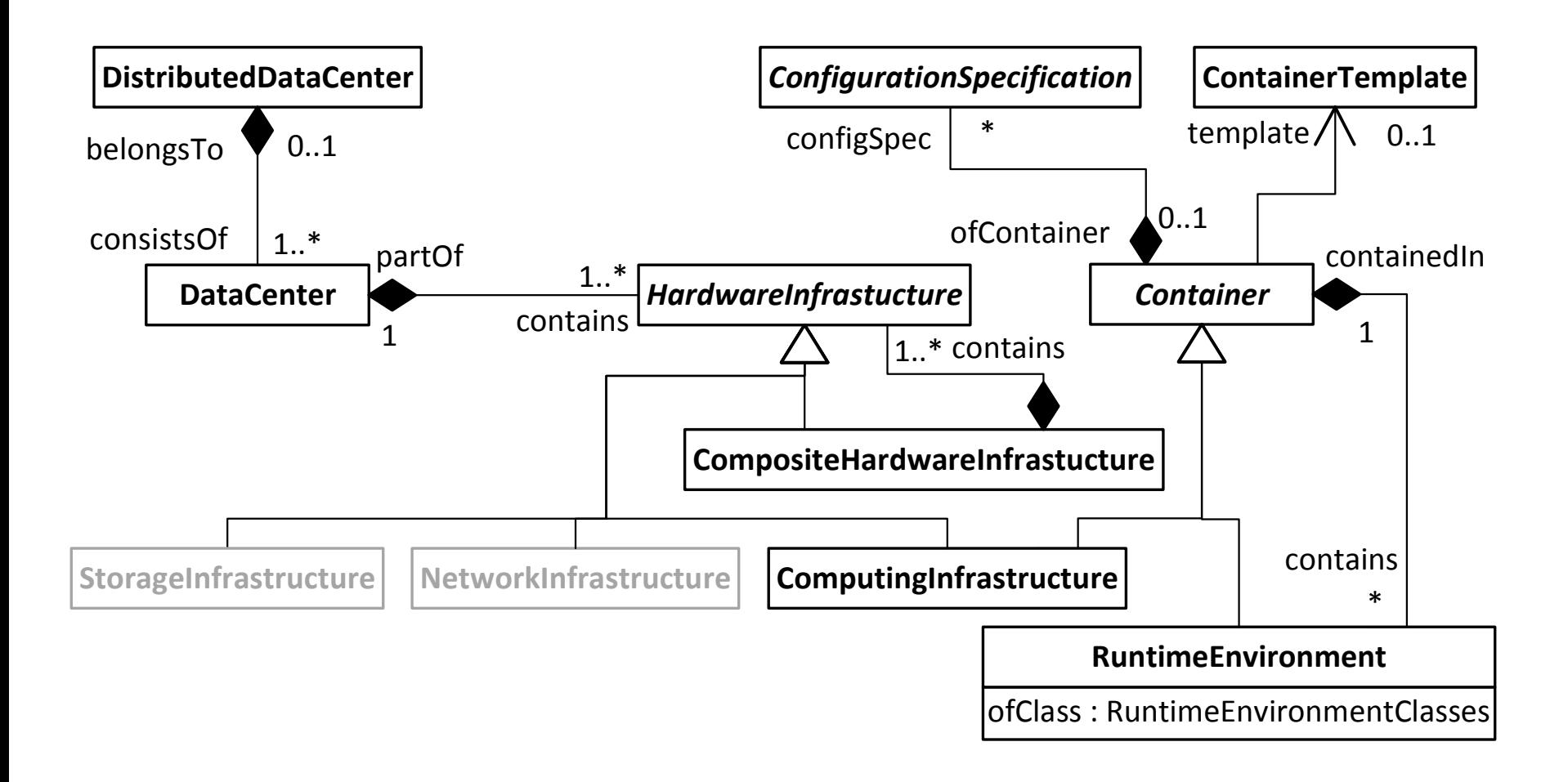

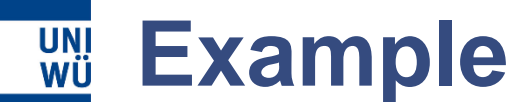

### (Resource Landscape Model)

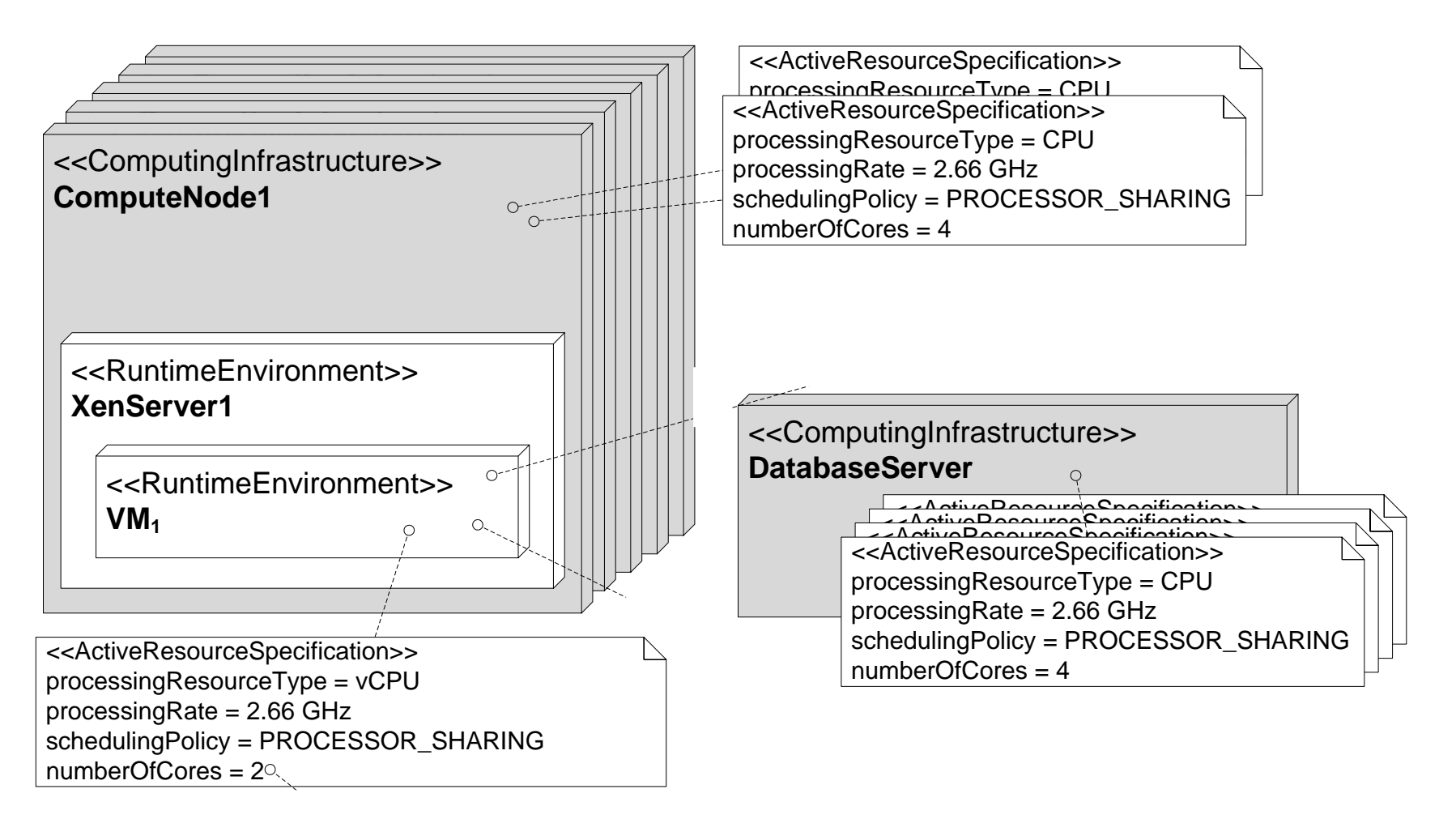

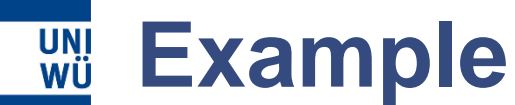

### (Resource Landscape Model) + (Adaptation Points Model)

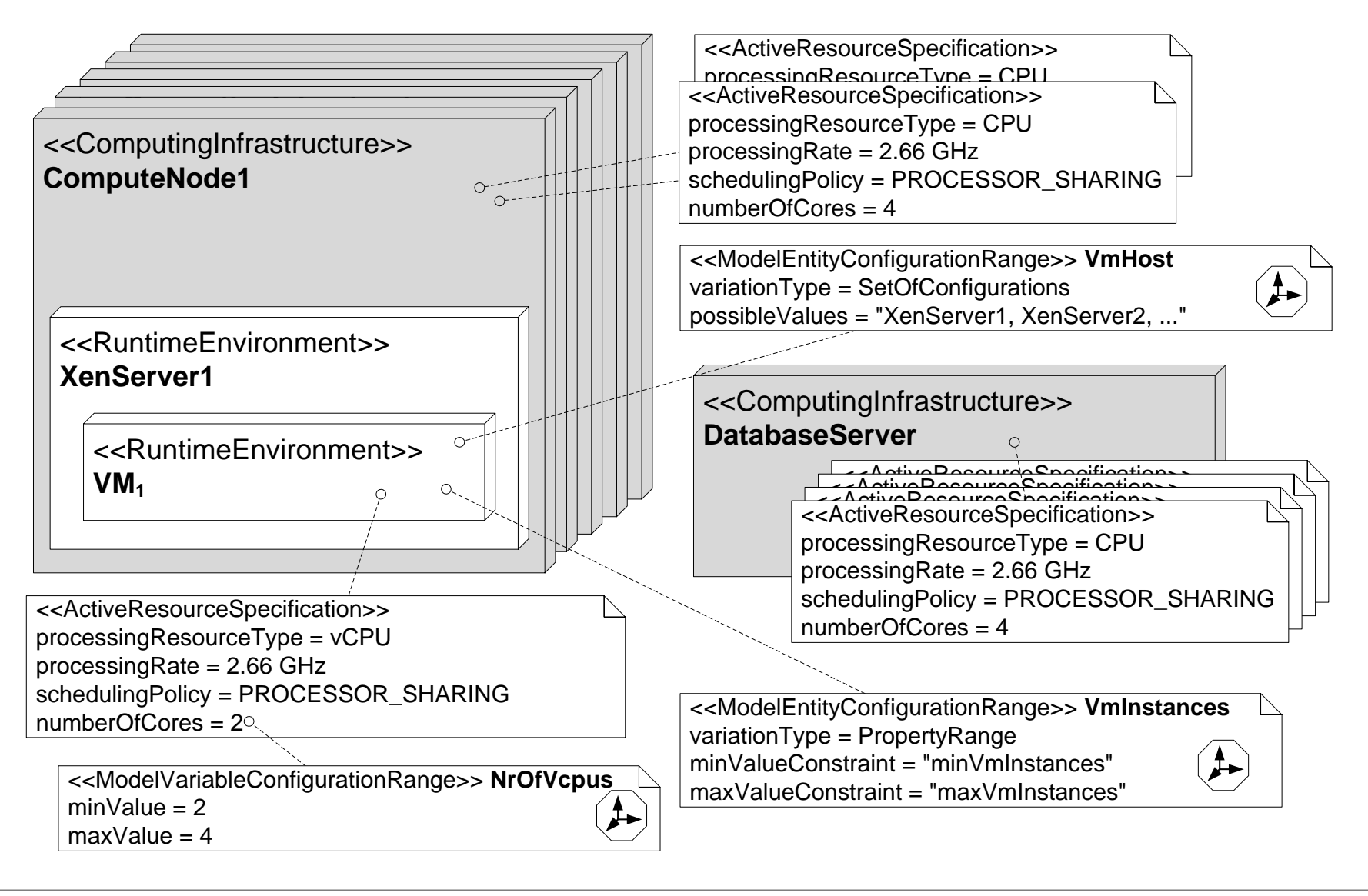

#### UNI<br>WÜ **Example: Custom Configuration Model**

(Feature Model for the Virtualization Platform)

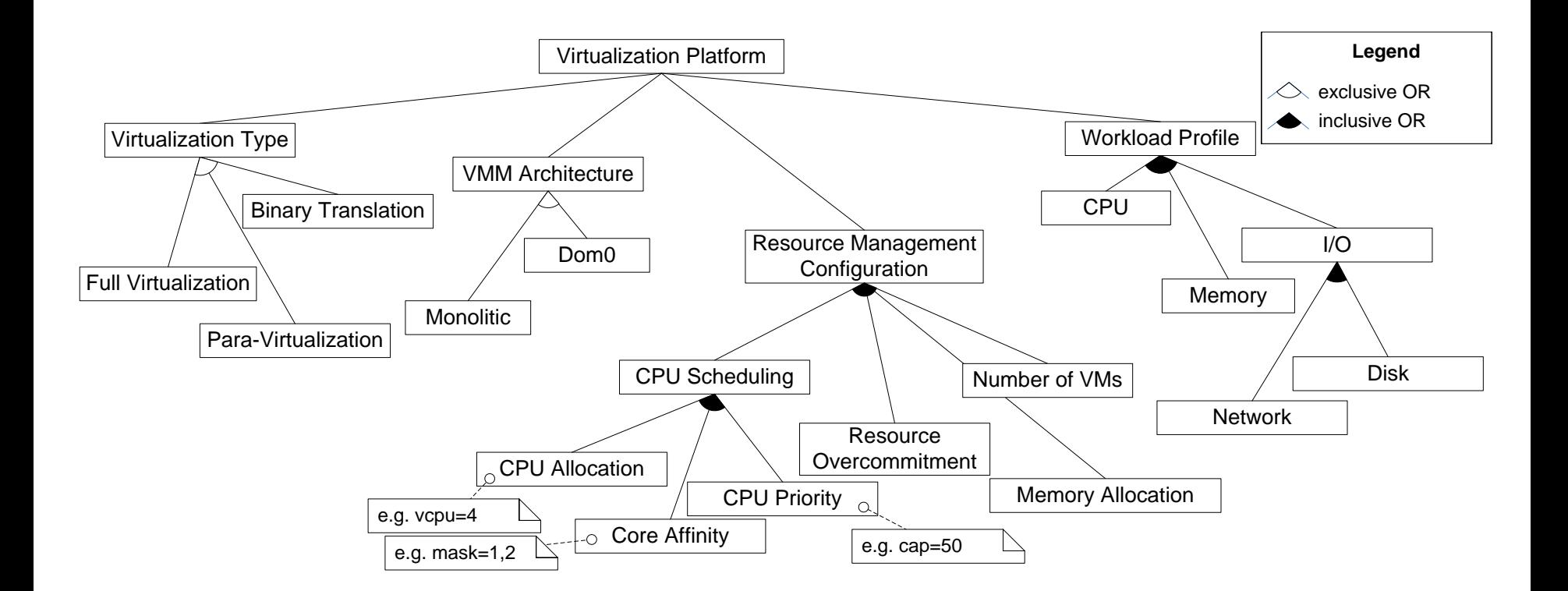

N. Huber, M. Quast, M. Hauck, and S. Kounev. **Evaluating and Modeling Virtualization Performance Overhead for Cloud Environments**. *International Conference on Cloud Computing and Services Science (CLOSER 2011), Noordwijkerhout, The Netherlands*, May 7-9, 2011. Best Paper Award.

35 S. Kounev

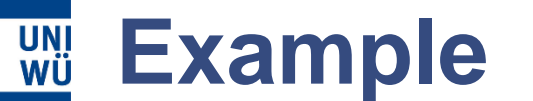

### (Application Architecture Model)

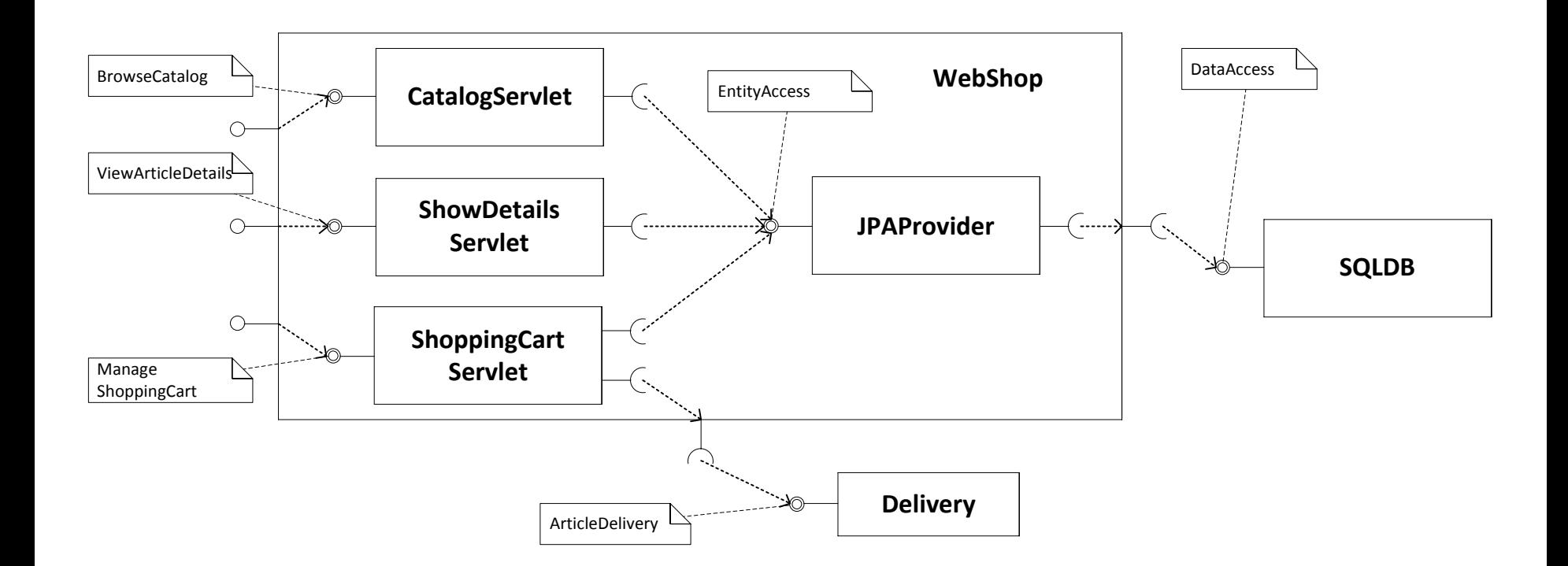

Introduction **Nodels in SE Allenges** Challenges

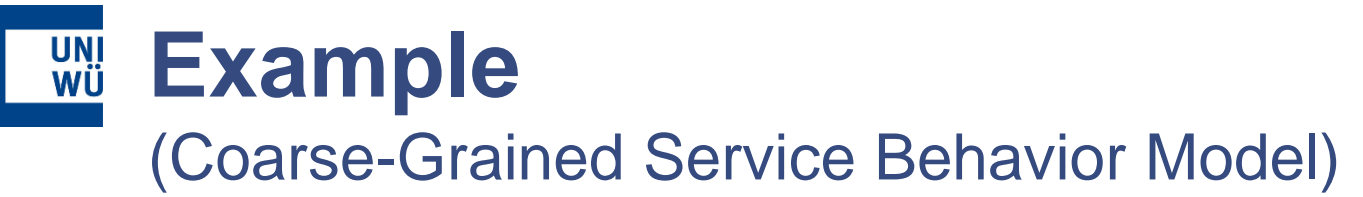

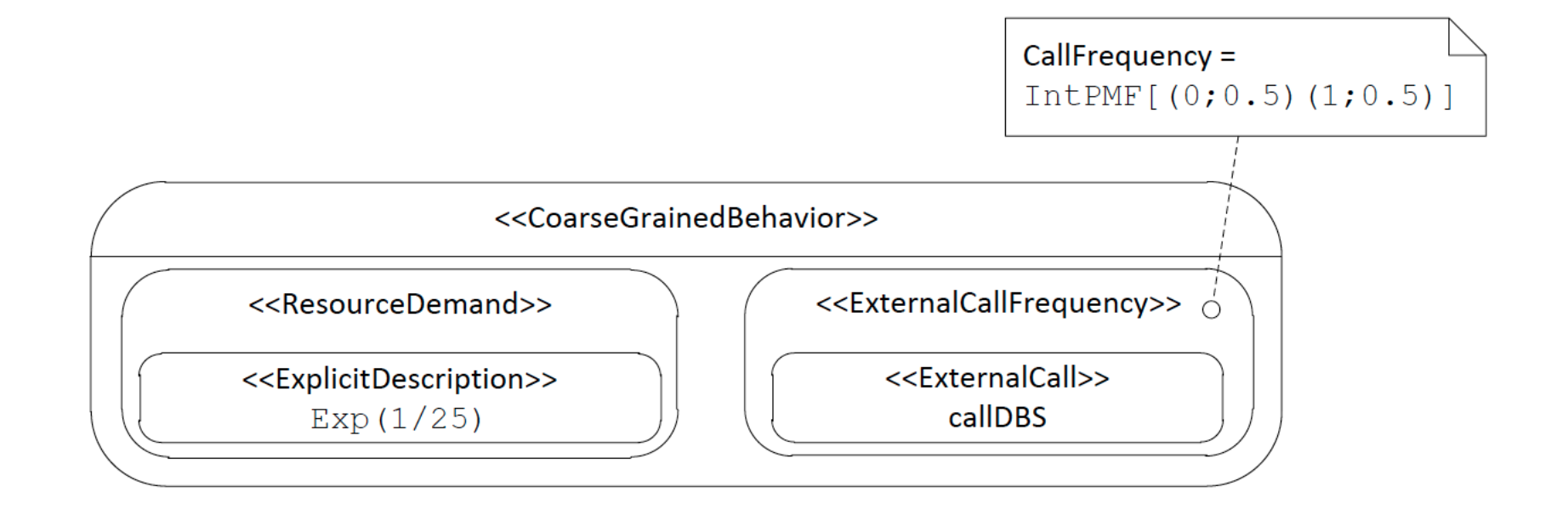

### **Example** (Fine-Grained Service Behavior Model)

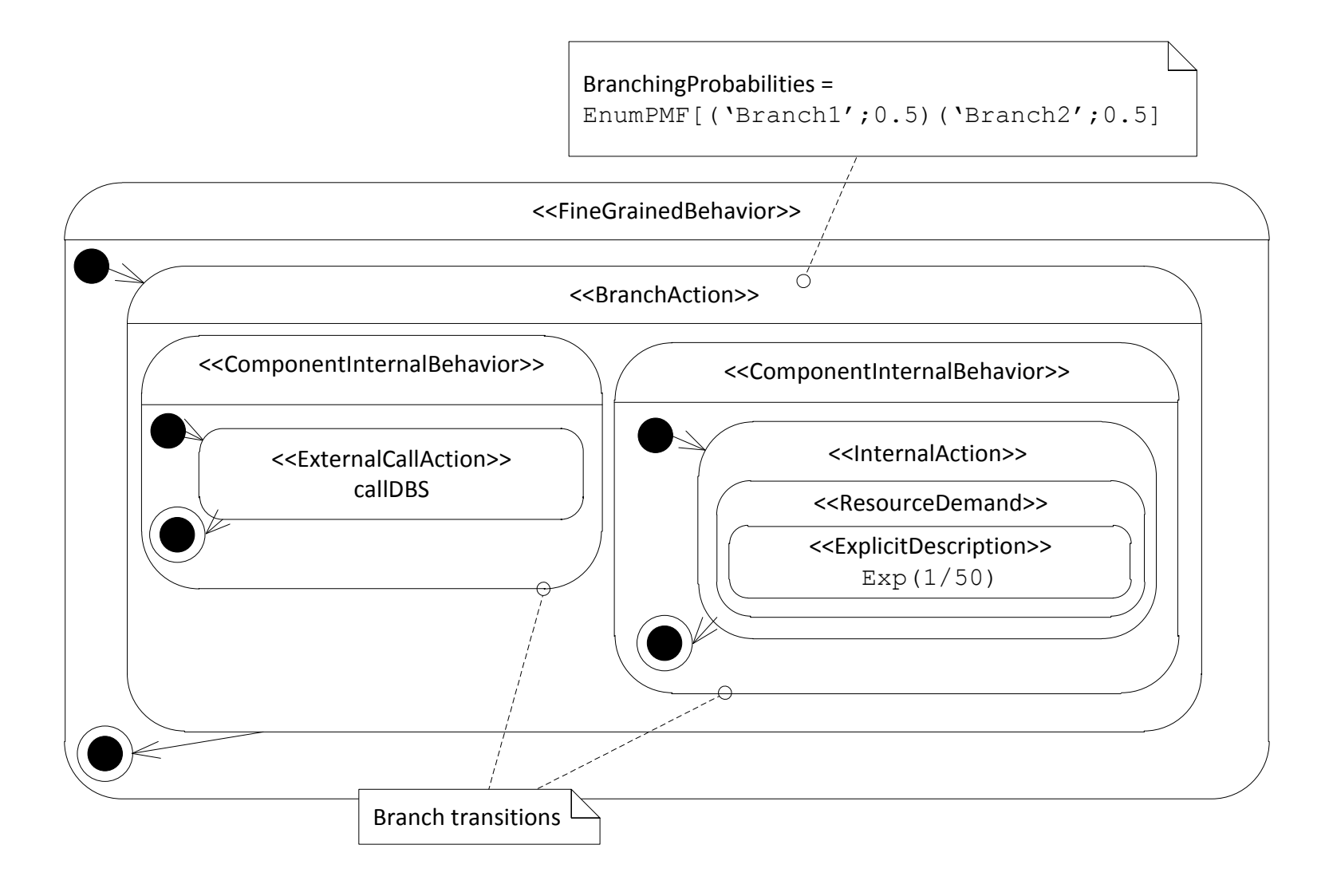

**UNI**<br>WÜ

#### **UNI**<br>WÜ **Adaptation Process**

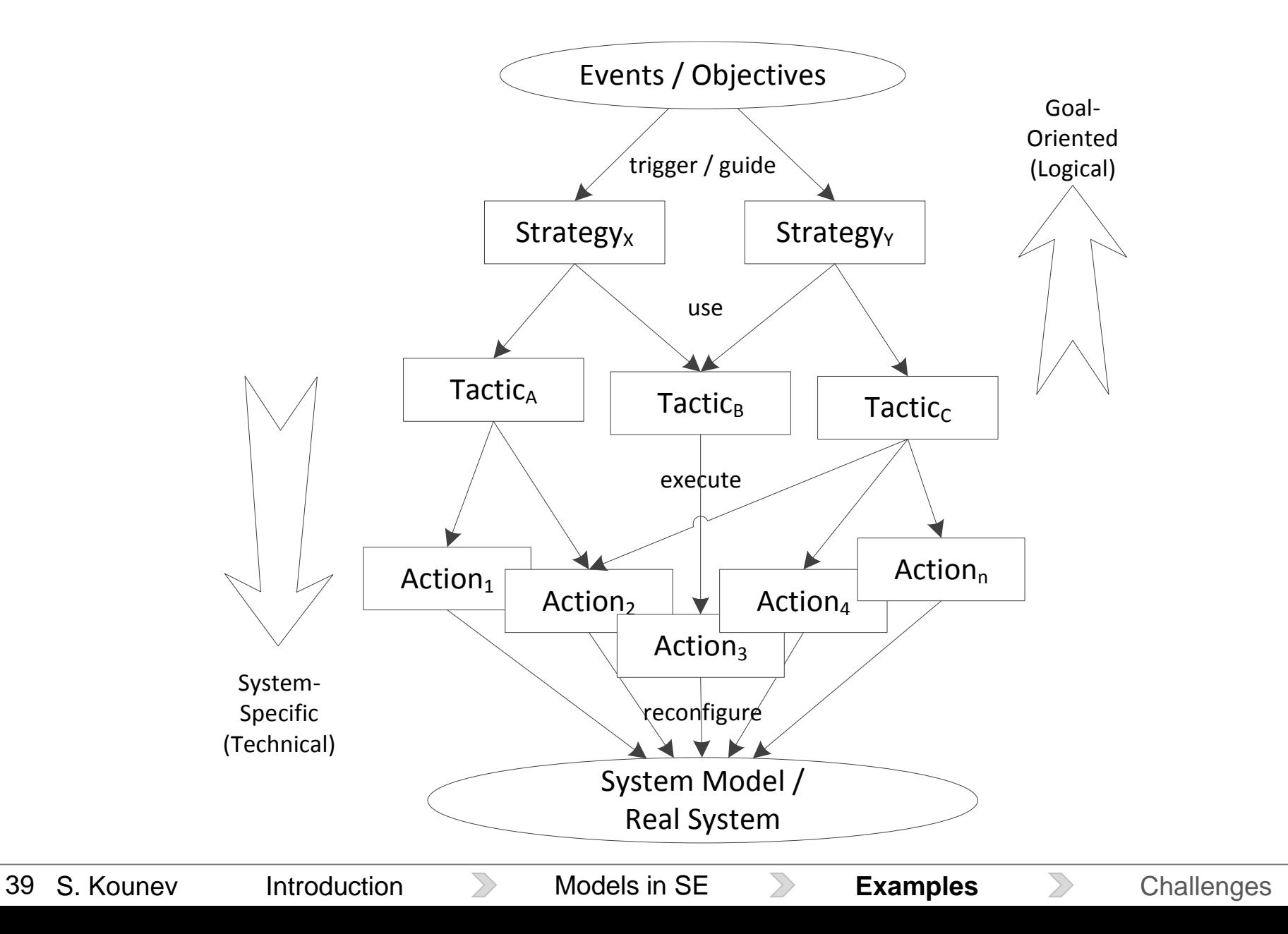

## **S/T/A Meta-Model (Strategies, Tactics and Actions)**

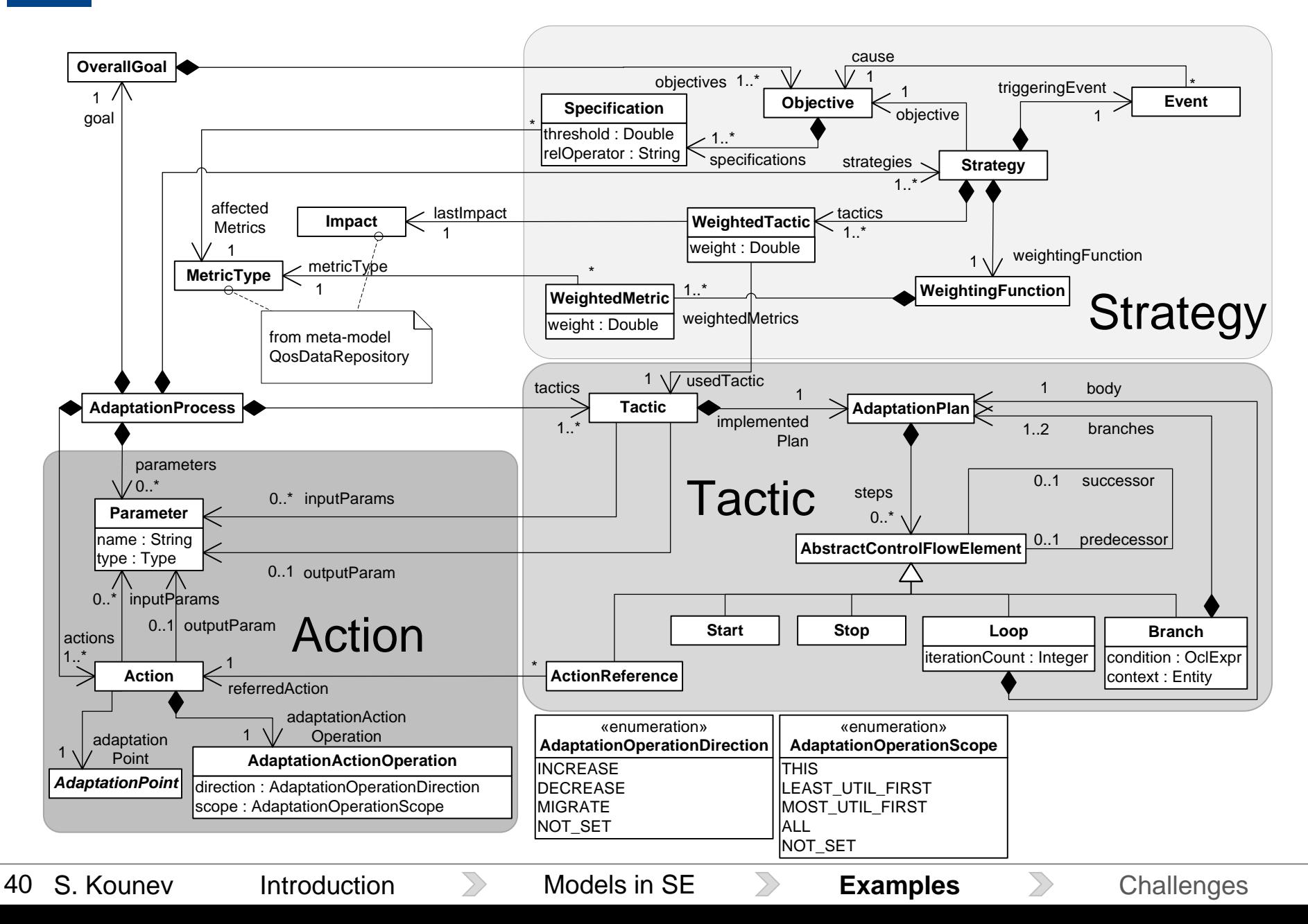

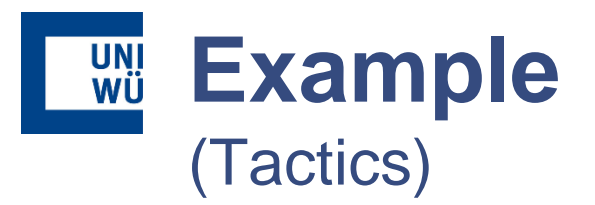

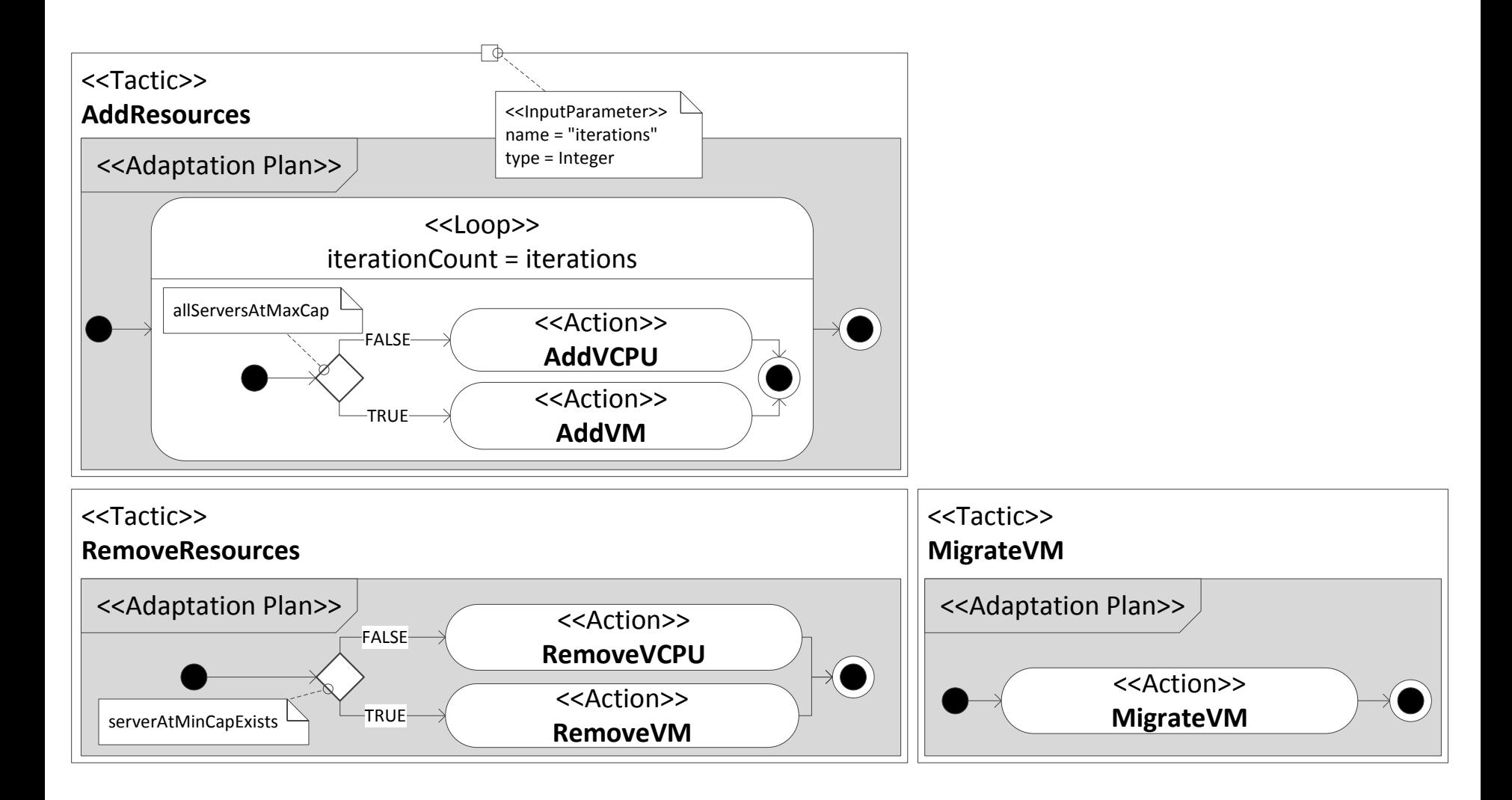

### **Example** (S/T/A Model Instance)

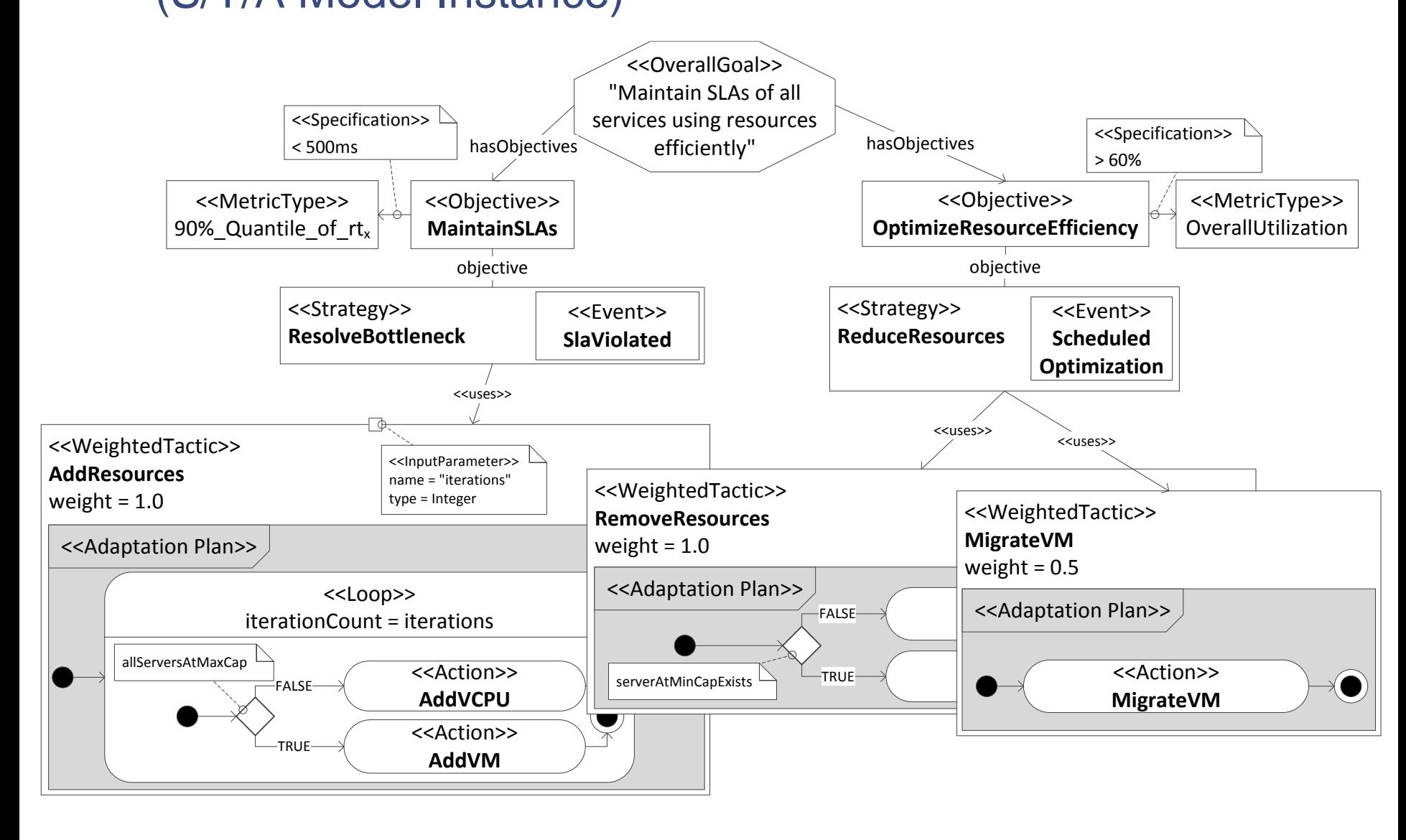

**UNI**<br>WÜ

#### **UNI**<br>WÜ **Self-Predictive Property**

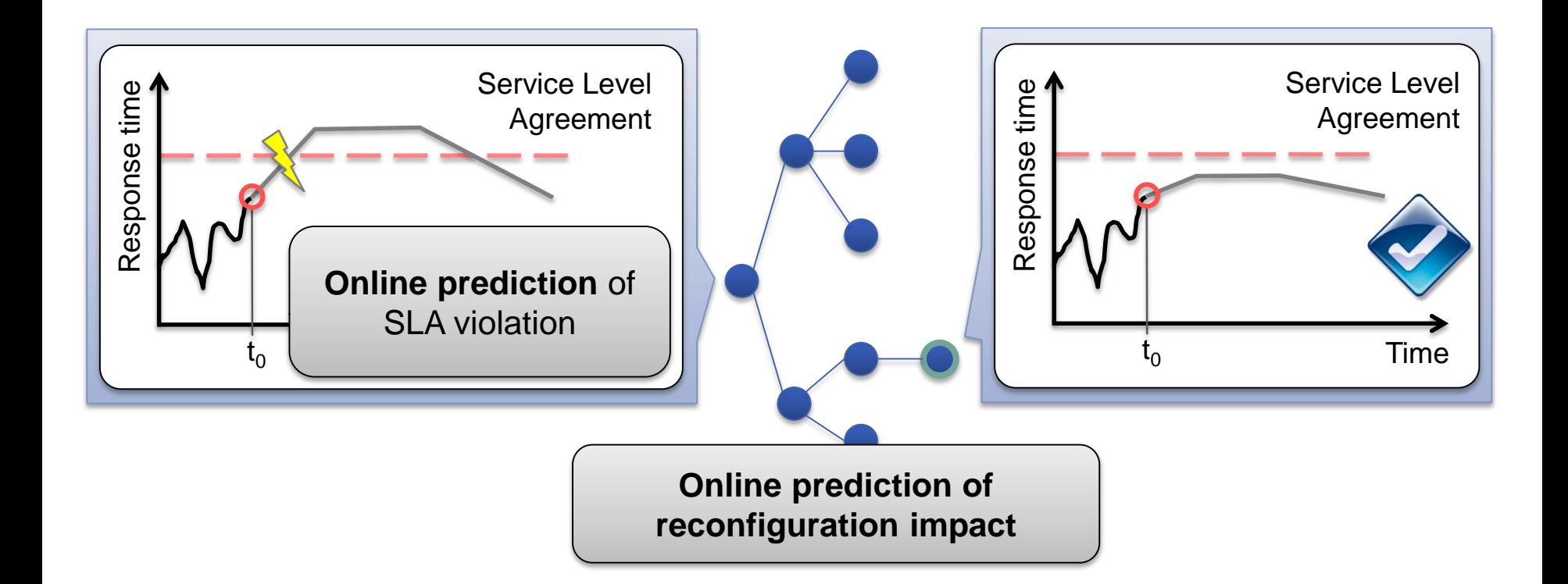

Introduction **Nodels in SE Transferred Models in SE Examples** Challenges

#### **UNI**<br>WÜ **Transformations to Predictive Models**

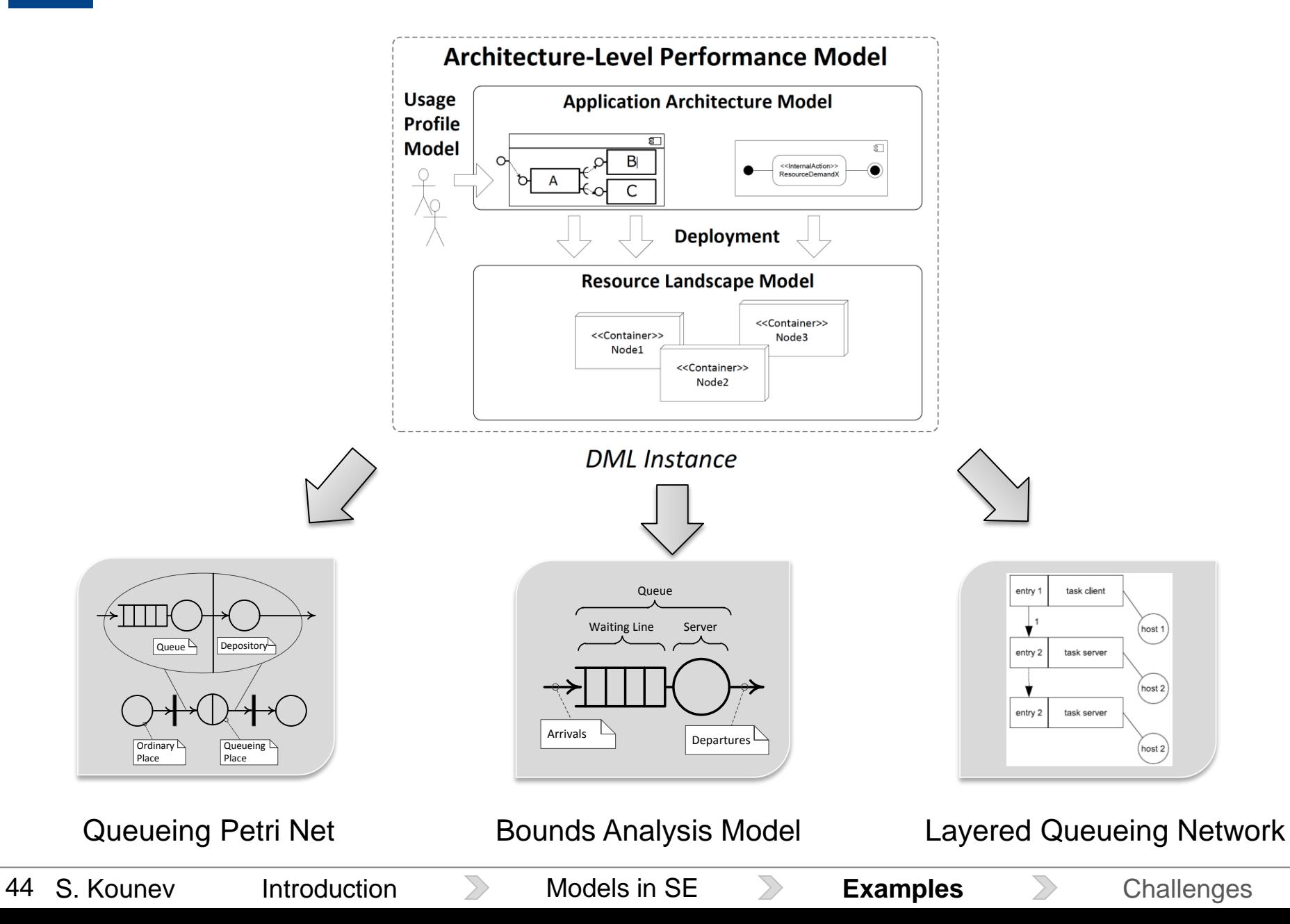

#### **UNI**<br>WÜ **Example: Automatically Generated QPN Model**

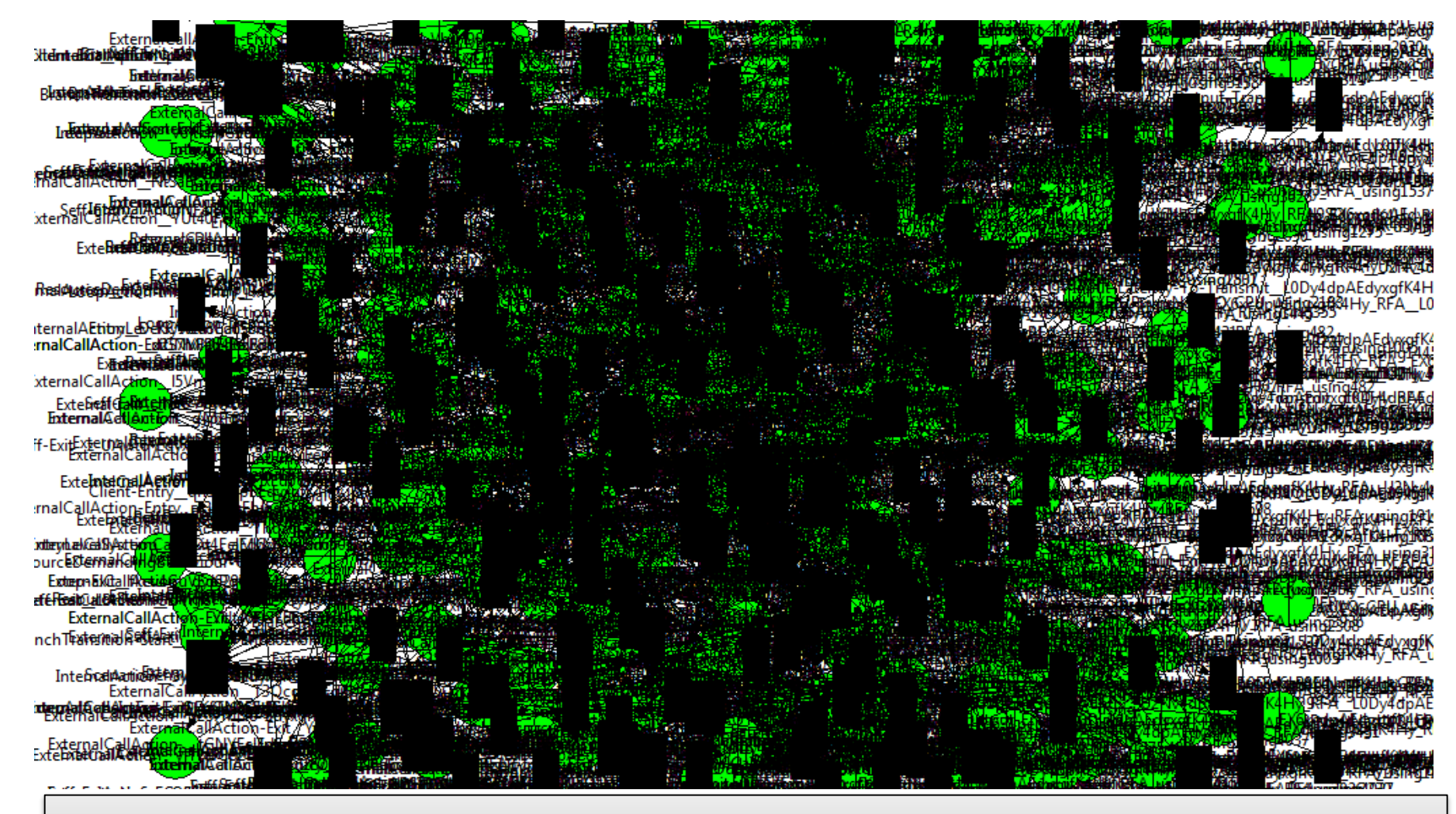

P. Meier, S. Kounev, and H. Koziolek. **Automated transformation of component-based software architecture models to queueing petri nets**. In *19th IEEE/ACM Intl. Symp. on Modeling, Analysis and Simulation of Computer and Telecomm. Systems (MASCOTS), Singapore, July 25-27*, 2011. [ bib | [.pdf](http://se2.informatik.uni-wuerzburg.de/pa/uploads/papers/paper-421.pdf) ]

45 S. Kounev

#### **Tailored Model Solution UNI**<br>WÜ

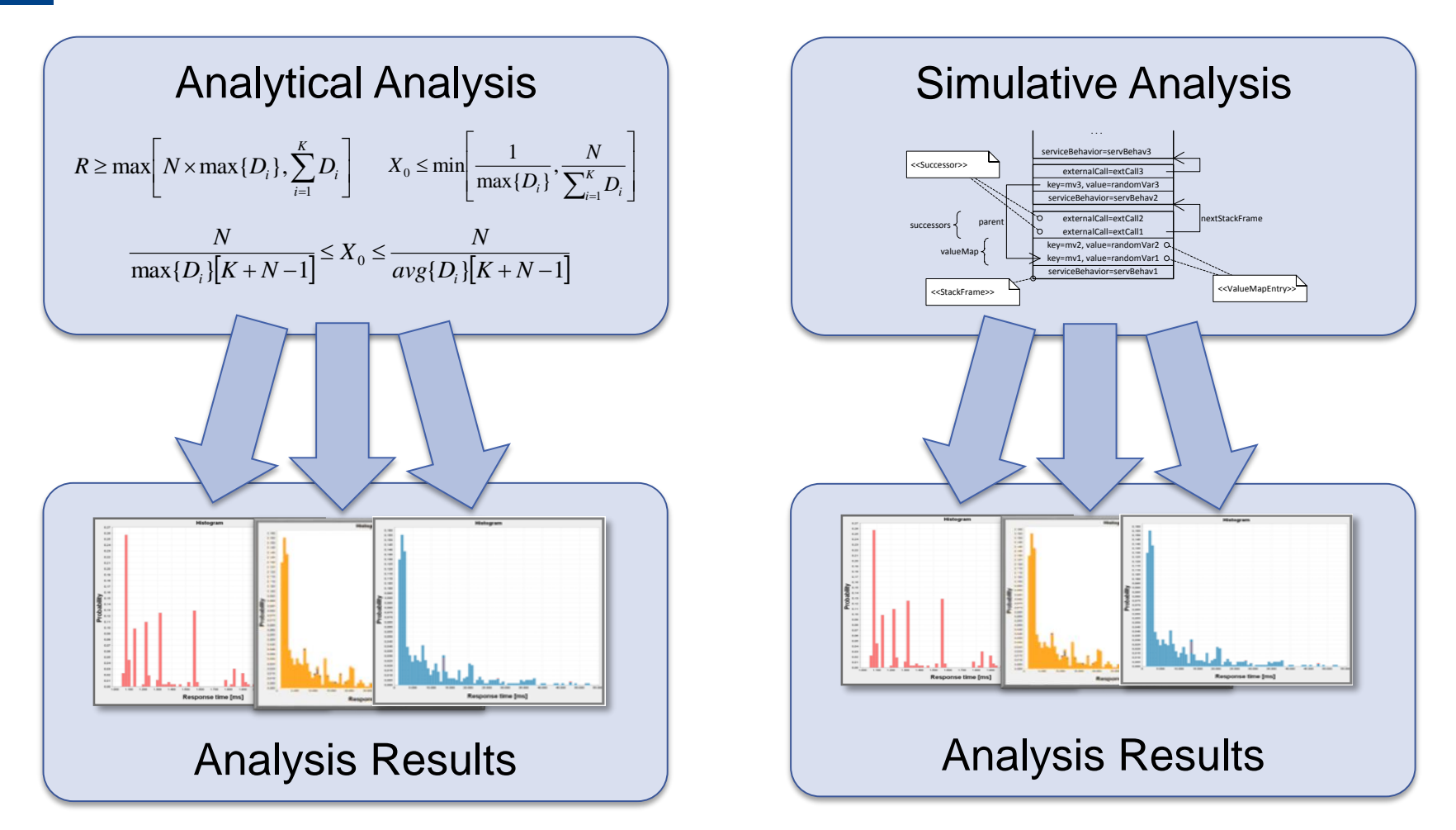

F. Brosig, P. Meier, S. Becker, A. Koziolek, H. Koziolek, and S. Kounev. **Quantitative Evaluation of Model-Driven Performance Analysis and Simulation of Component-based Architectures**. *IEEE Transactions on Software Engineering (TSE)*, 2014, IEEE, Preprint. [ [DOI](http://dx.doi.org/10.1109/TSE.2014.2362755) | [.pdf](http://se2.informatik.uni-wuerzburg.de/pa/uploads/papers/paper-754.pdf) ]

#### **UNI**<br>WÜ **Overview of Applied Modeling Techniques**

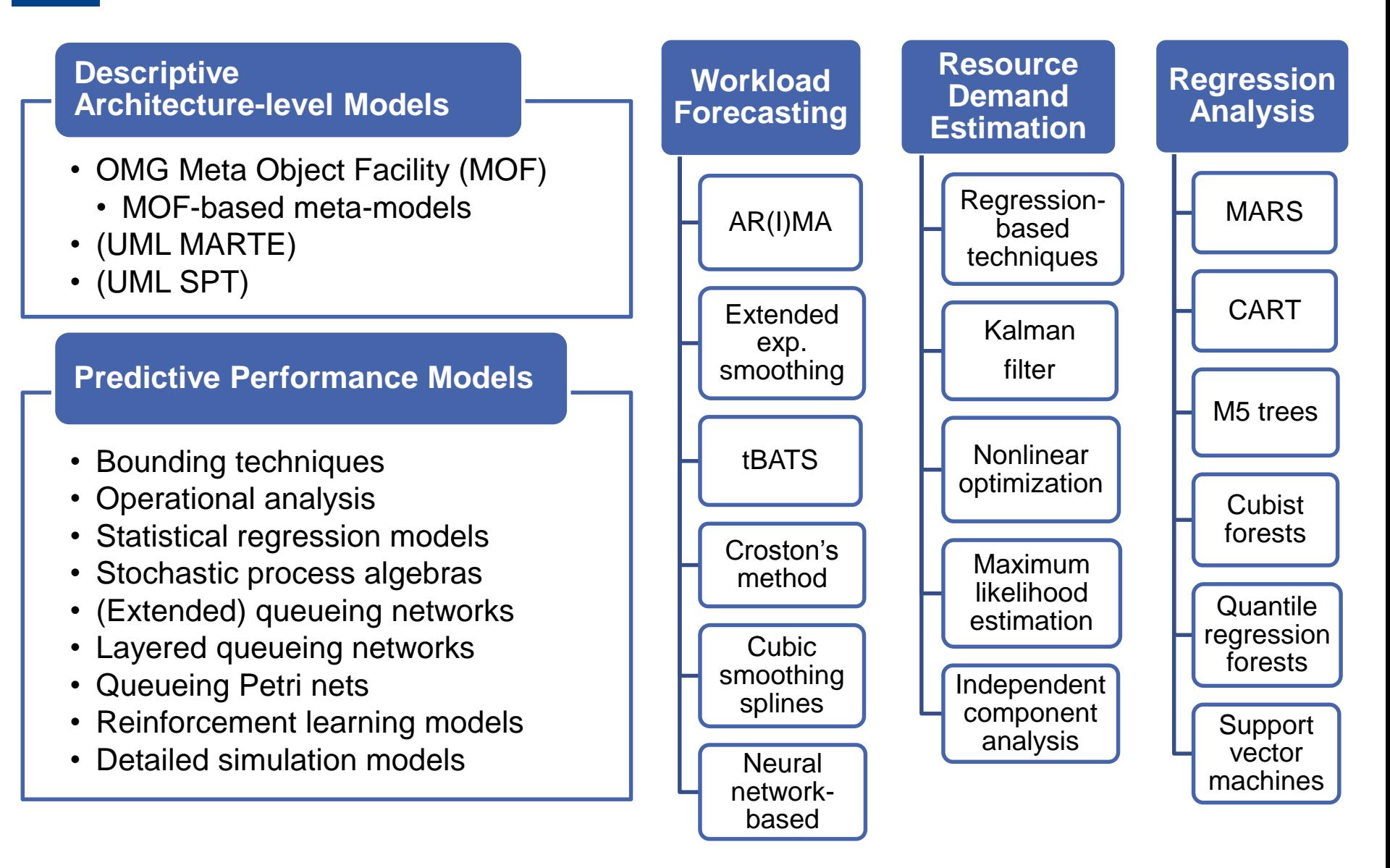

47 S. Kounev

#### UNI<br>WÜ **Example Statistical Regression Models**

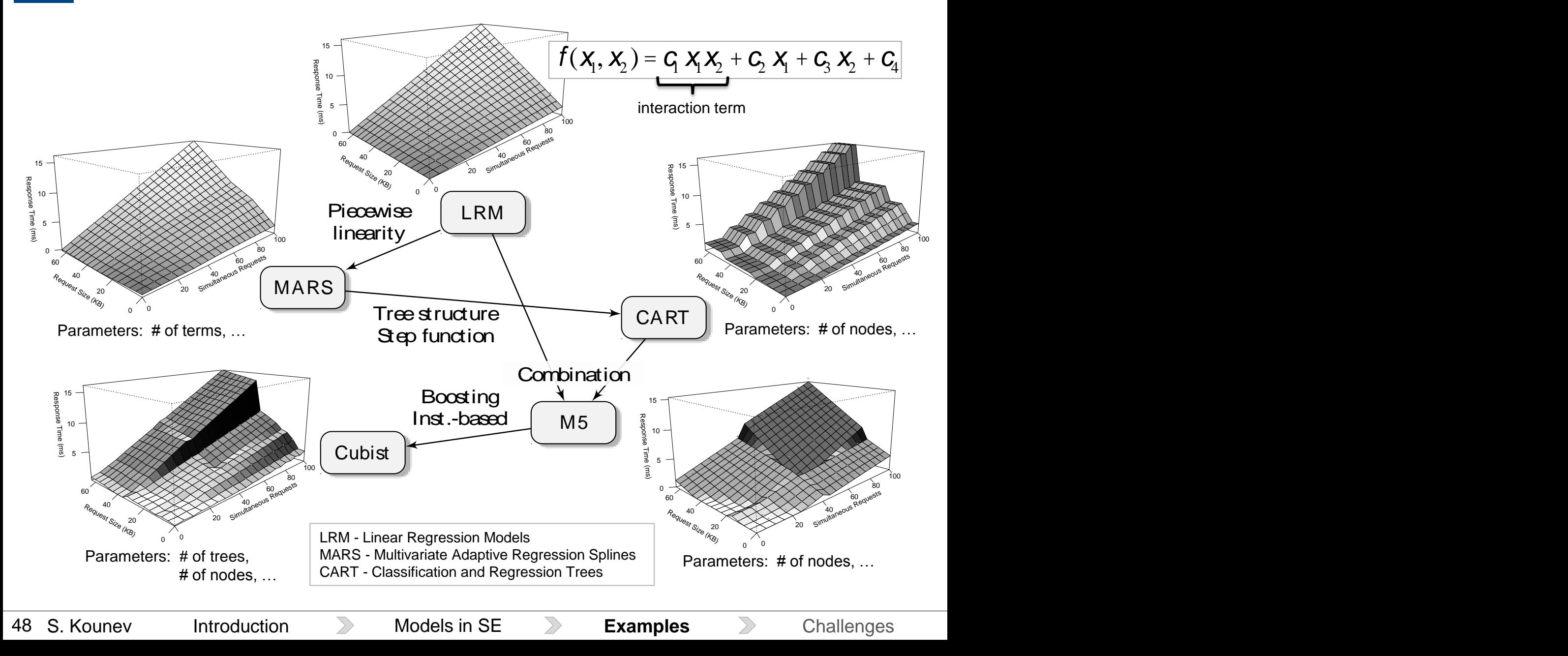

#### **Challenges** UNI<br>WÜ

- **Interoperability** of modeling languages
- **Automatic model extraction**, maintenance, refinement, and calibration during operation
- Supporting **flexible analysis** (accuracy vs. overhead)
- Scalable and **efficient algorithms** for system adaptation
- **Separation of responsibilities** in virtualized infrastructures
- Lack of **representative benchmarks** for evaluating selfawareness

#### **Lack of Benchmarks** UNI<br>WÜ

Reliable Metrics

• What exactly should be measured and computed?

Representative Workloads

• For which scenarios and under which conditions?

Sound Measurement Methodology

• How should measurements be conducted?

"*To measure is to know.*" -- Clerk Maxwell, 1831-1879

"*It is much easier to make measurements than to know exactly what you are measuring*." -- J.W.N.Sullivan (1928)

### **Standard-Performance-Evaluation-Corporation**

### **Open-Systems-Group (OSG)**

- Processor and computer architectures
- **•** Virtualization platforms
- Java (JVM, Java EE)
- Message-based systems
- Storage systems (SFS)
- Web-, email- and file server
- SIP server (VoIP)
- Cloud computing

### **High-Performance-Group (HPG)**

- Symmetric multiprocessor systems
- **Workstation clusters**
- **Parallel and distributed systems**
- Vector (parallel) supercomputers
- **"Graphics and Workstation Performance Group" (GWPG)**
	- CAD/CAM, visualization
	- **OpenGL**

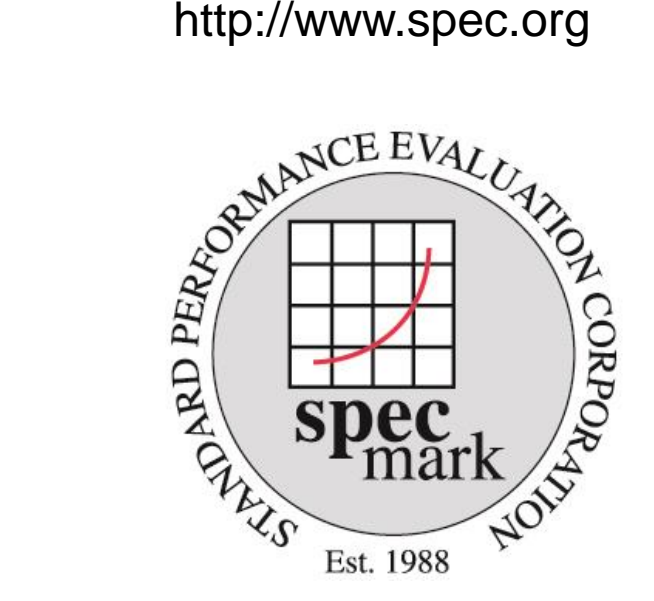

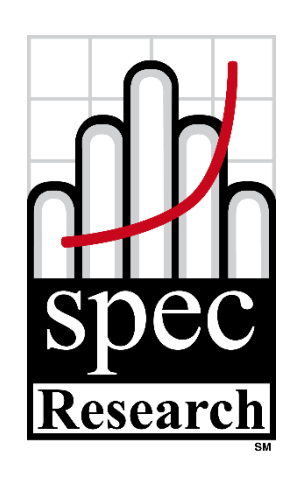

Group

### **SPEC Research Group (RG) UNI**<br>WÜ

- Founded in March 2011: http://research.spec.org
	- Transfer of knowledge btw. academia and industry
- **Activities** 
	- Methods and techniques for experimental system analysis
	- Standard metrics and measurement methodologies
	- Benchmarking and certification
	- Evaluation of academic research results
- Member organizations (Feb 2014)

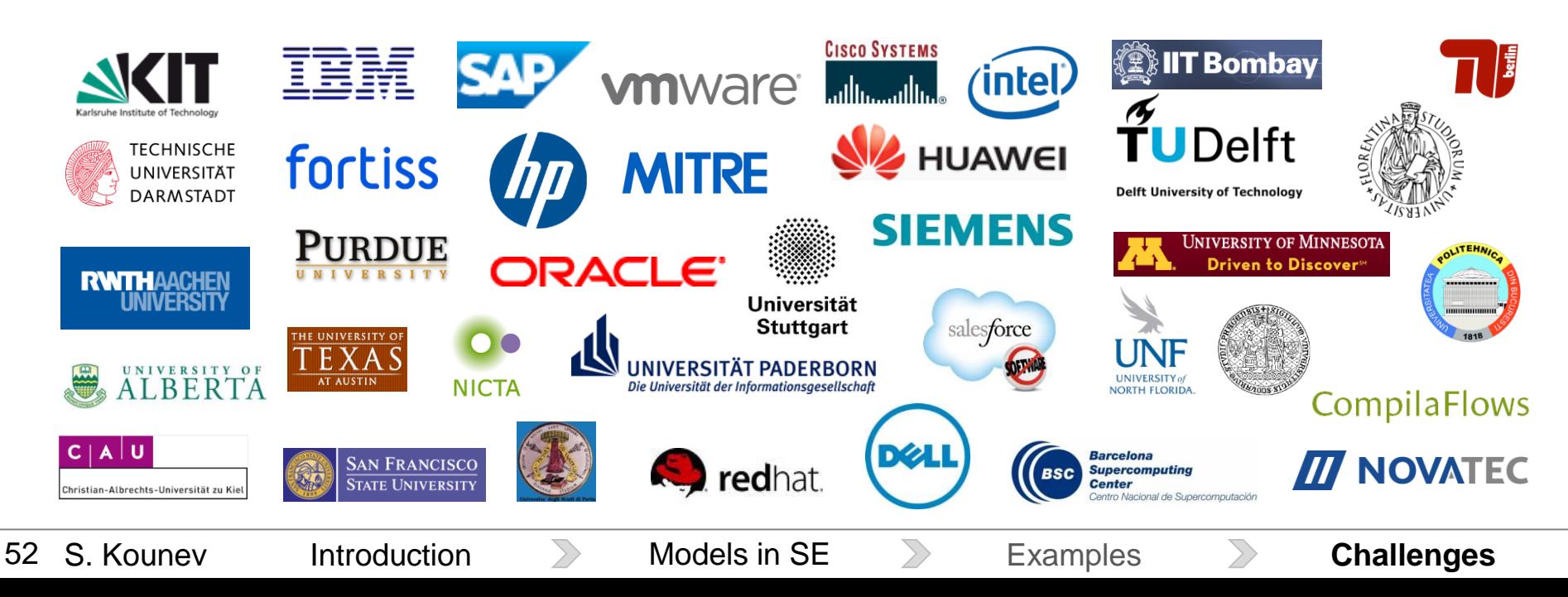

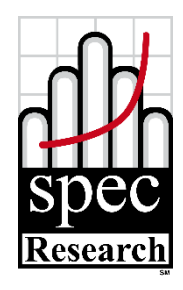

## **WI Self-Aware Computing Vision**

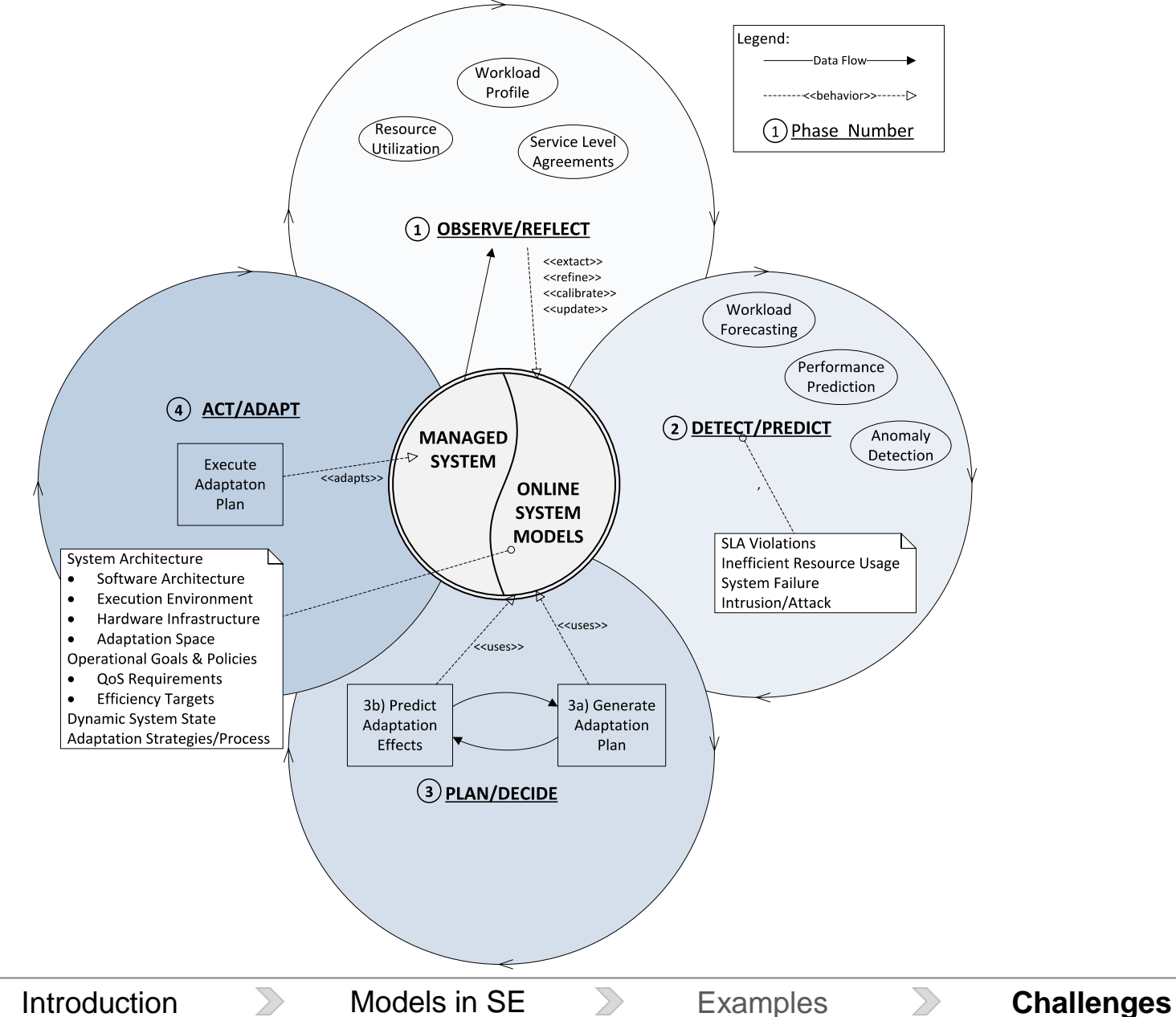

53 S. Kounev

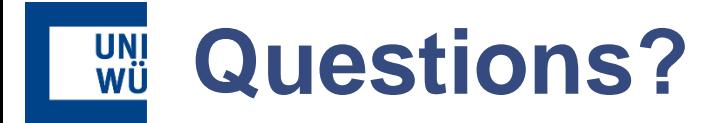

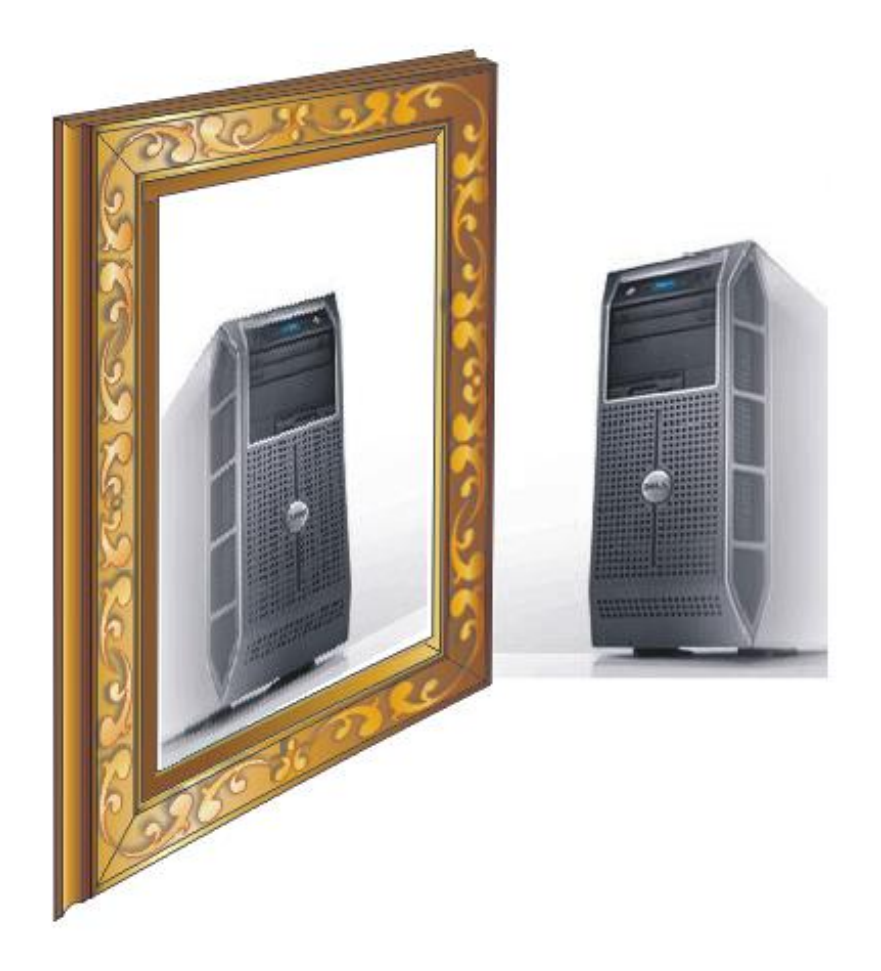

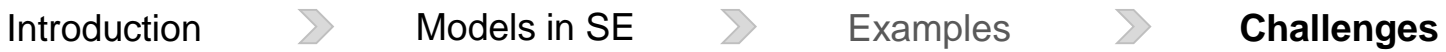

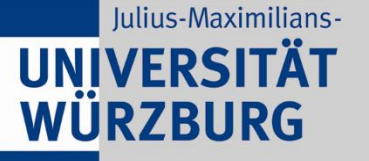

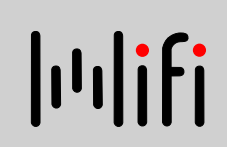

# **Thank You!**

skounev@acm.org http://se.informatik.uni-wuerzburg.de